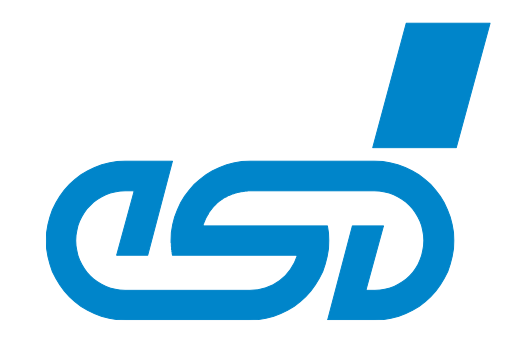

# **ARINC 825 Library**

Software Manual

ARINC 825 Library Software Manual Doc.-Nr.: C.1140.21 / Rev 1.5 Page 1 of 109

#### **Notes**

The information in this document has been carefully checked and is believed to be entirely reliable. The information in this document has been carefully checked and is believed to be entirely reliable. esd electronics makes no warranty of any kind with regard to the material in this document and assumes no responsibility for any errors that may appear in this document. In particular descriptions and technical data specified in this document may not be constituted to be guaranteed product features in any legal sense.

esd electronics reserves the right to make changes without notice to this, or any of its products, to esd electronics reserves the right to make changes without notice to this, or any of its products, to improve reliability, performance or design.

All rights to this documentation are reserved by esd electronics. Distribution to third parties, and reproduction of this document in any form, whole or in part, are subject to esd electronics' written approval. All rights to this documentation are reserved by esd electronics. Distribution to third parties, and<br>reproval.<br>
@ 2022 esd electronics gmbh, Hannover<br>
@ 2022 esd electronics gmbh, Hannover<br>
esd electronics gmbh<br>
Vahrenwald

© 2022 esd electronics gmbh, Hannover

#### **esd electronics gmbh**

Vahrenwalder Str. 207 30165 Hannover **Germany** 

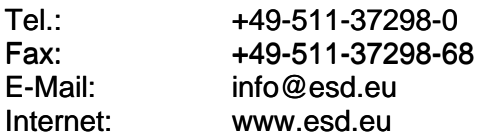

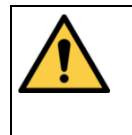

This manual contains important information and instructions on safe and efficient handling of the ARINC 825 Library. Carefully read this manual before commencing any work and follow the instructions. The manual is a product component, please retain it for future use.

Trademark Notices

CANopen® and CiA® are registered EU trademarks of CAN in Automation e.V.

Windows® is a registered trademark of Microsoft Corporation in the United States and other countries.

Linux<sup>®</sup> is the registered trademark of Linus Torvalds in the United States and/or other countries.

QNX® is a registered trademark of QNX Software Systems Limited, and is registered trademark and/or used in certain jurisdictions.

All other trademarks, product names, company names or company logos used in this manual are reserved by their respective owners.

### **Document Information**

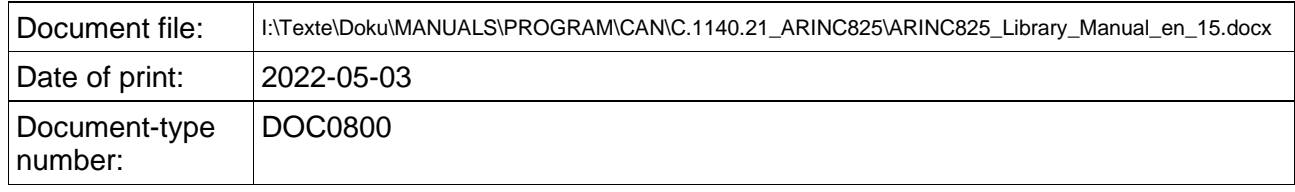

#### **Documentation valid for software versions:**

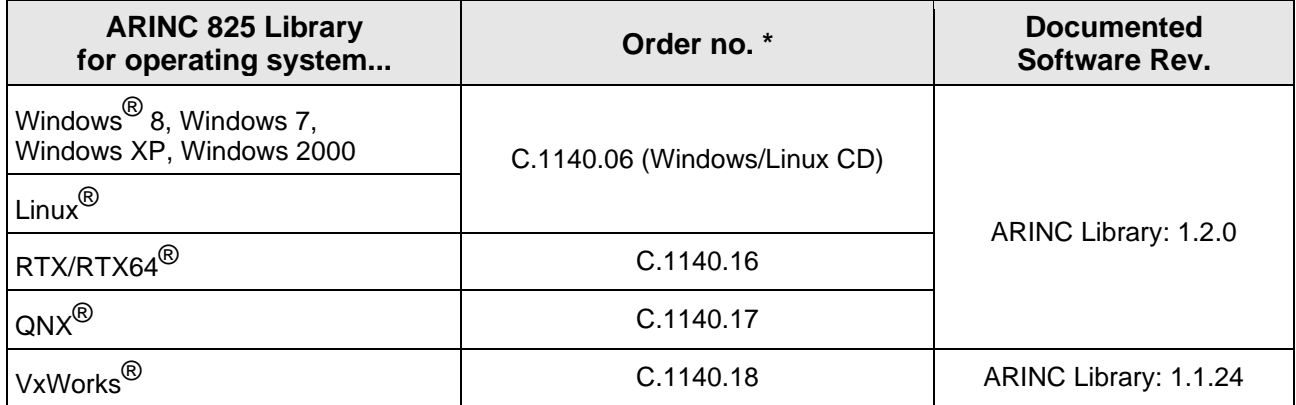

\* See order information, page [109.](#page-108-0)

#### **Document History**

The changes in the document listed below affect changes in the hardware as well as changes in the description of the facts, only.

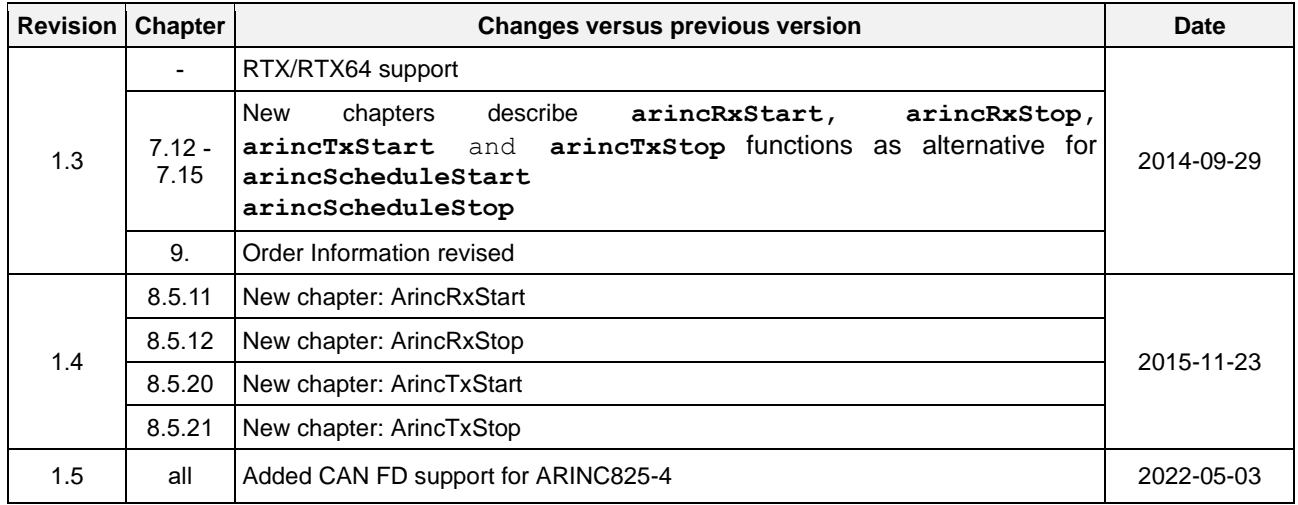

Technical details are subject to change without further notice.

# <span id="page-3-0"></span>**Table of Contents**

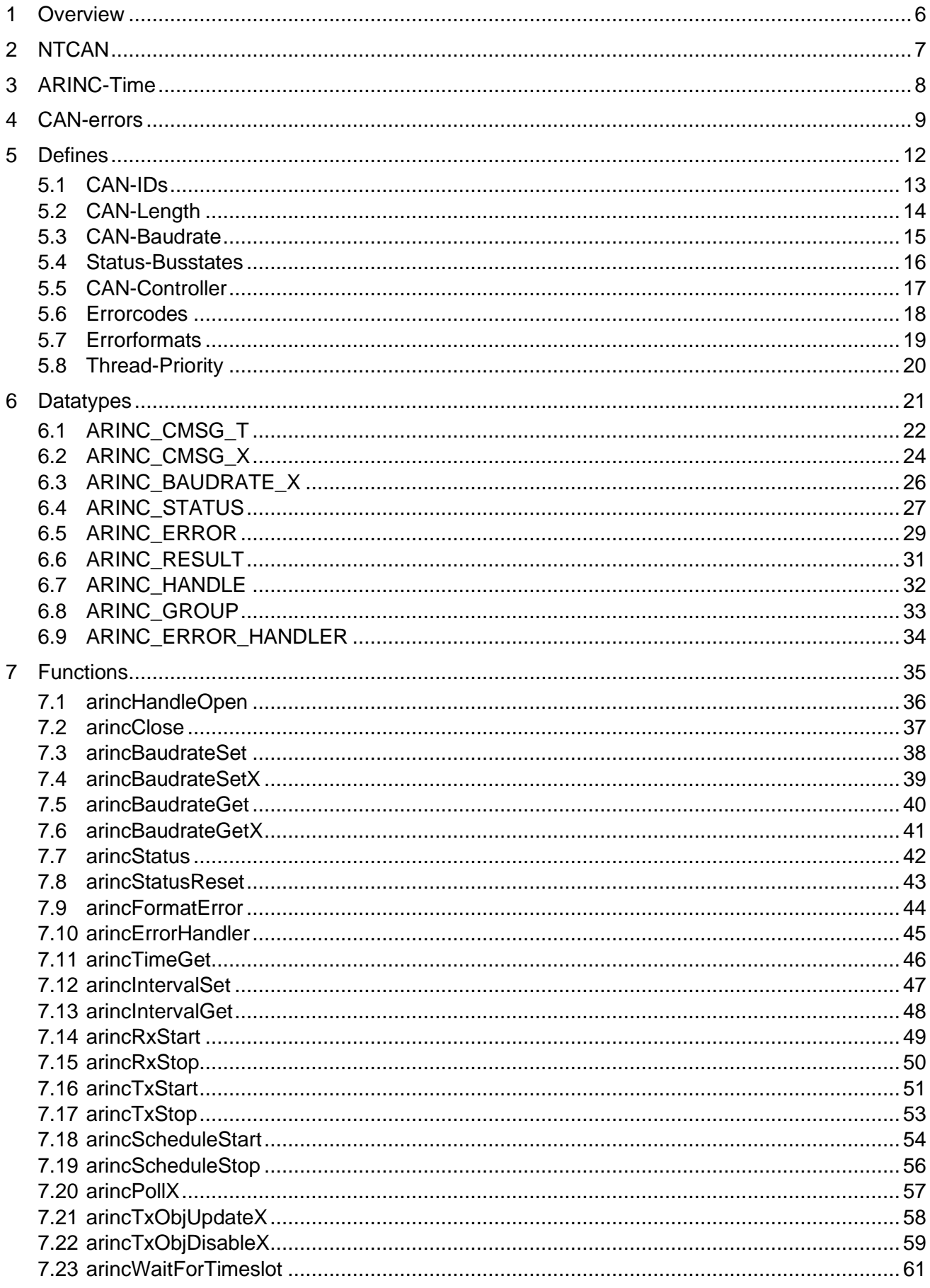

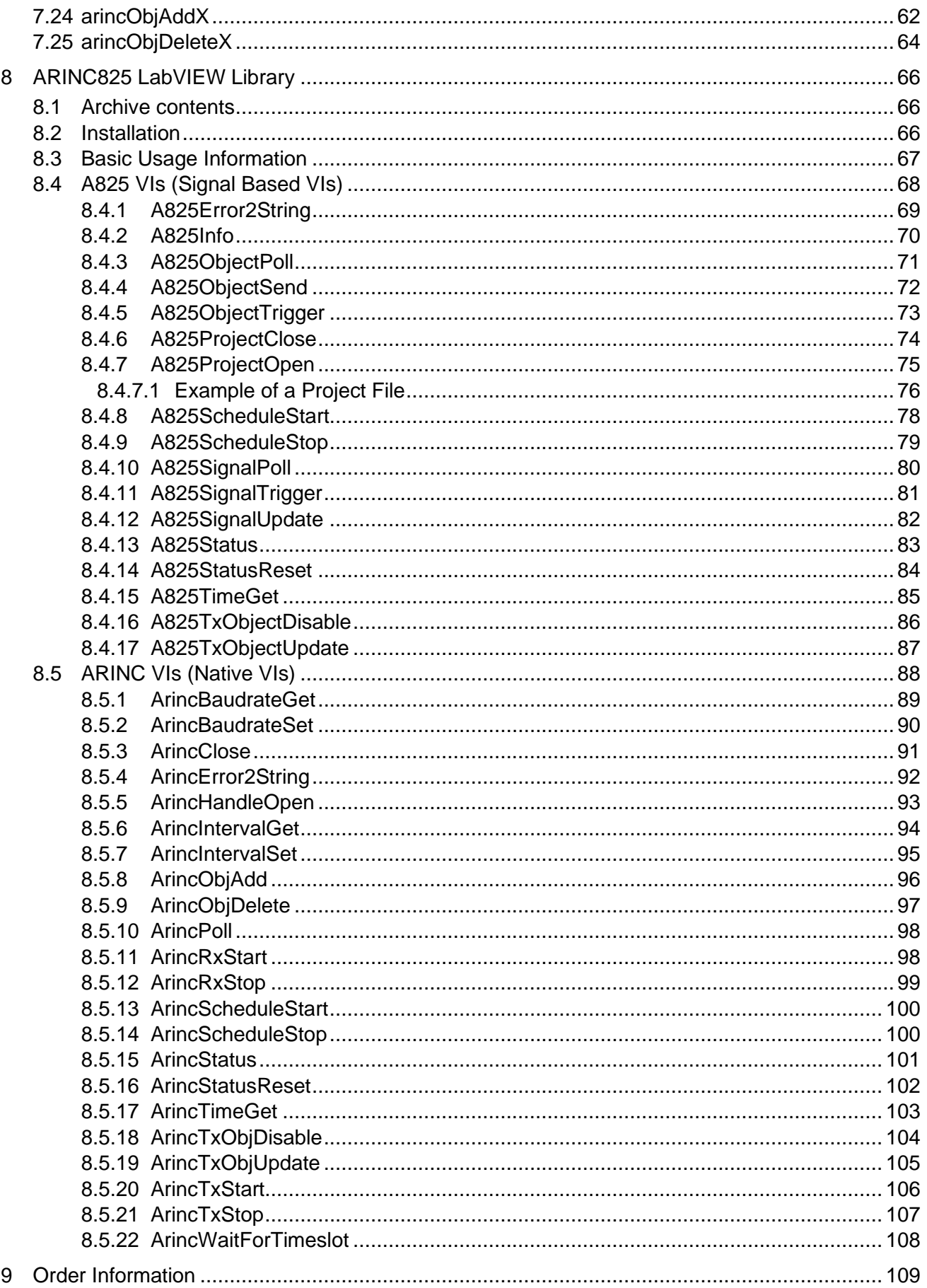

# <span id="page-5-0"></span>**1 Overview**

[ [Top](#page-3-0) ] [ Generics ]

#### NAME

ARINC825 Library

FILE NAME arinc825.h

BRIEF MODULE DESCRIPTION Header for ARINC825 support library

#### **AUTHOR**

Andreas Block (BL)

#### CREATION DATE

25-May-2009

#### PORTABILITY

 ANSI-C VxWorks, Linux, Windows, RTX/RTX64, QNX Neutrino Depends on [NTCAN-](#page-6-0) and PSYS-library

#### COPYRIGHT

Copyright (c) 2009-2022 by esd electronics gmbh

 This software is copyrighted by and is the sole property of esd gmbh. All rights, title, ownership, or other interests in the software remain the property of esd gmbh. This software may only be used in accordance with the corresponding license agreement. Any unauthorized use, duplication, transmission, distribution, or disclosure of this software is expressly forbidden.

 This Copyright notice may not be removed or modified without prior written consent of esd gmbh.

esd gmbh, reserves the right to modify this software without notice.

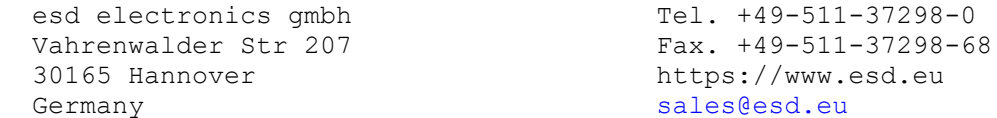

# <span id="page-6-0"></span>**2 NTCAN**

#### [ [Top](#page-3-0) ] [ Generics ]

#### **DESCRIPTION**

 esd provides a general API to program CAN interfaces, called **NTCAN**. ARINC825 library makes heavy use of **NTCAN** and could be seen as an extension on top of **NTCAN**. Thus you'll see lots of references to **NTCAN** in this documentation, as for example standard **NTCAN** error codes might be returned by ARINC-825 functions. Where feasible (and noted within this documentation) you can also use the respective **NTCAN** defines as parameters.

 **NTCAN** documentation can be found on esd's website (www.esd.eu) or can be requested directly from esd's support team [\(support@esd.eu\)](mailto:support@esd.eu).

# <span id="page-7-0"></span>**3 ARINC-Time**

#### [ [Top](#page-3-0) ] [ Generics ]

#### **DESCRIPTION**

 In general time is handled as "time ticks". Depending on your CAN hardware the frequency of these ticks differs. Once you open an ARINC825 handle via [arincHandleOpen\(](#page-35-0)) you can retrieve the tick frequency in use for this CAN bus. In this way it is very well possible to have different CAN boards with differing time tick frequencies in your system.

The timestamp is monotonically increasing (please see notes below). Times can be added or subtracted without problems.

#### **NOTES**

 esd also delivers special CAN hardware, which provides connection to e.g. IRIG-B. Whenever such hardware is used, you need to take care, that your timebase is stable, before ARINC825 scheduler is started. Please see documentation accompanied with such hardware on how to accomplish this.

#### SEE ALSO

 [arincHandleOpen\(](#page-35-0)) [arincTimeGet\(](#page-45-0))

# <span id="page-8-0"></span>**4 CAN-errors**

#### [ [Top](#page-3-0) ] [ Generics ]

#### **DESCRIPTION**

 Basics: ------- On CAN bus there are sophisticated error handling techniques, which not only allow to detect errors, but also help to remove defective hardware from a CAN bus in order to keep the remaining system working. This is called CAN error confinement. It is accomplished via two error counters (RX + TX, called RX Error Counter (REC) and TX Error Counter (TEC)) and a ruleset related to these, defining when these counters need to be in- or decremented. This won't be discussed in all details here, as there's lots of literature written and web resources published on this topic. Depending on these error counters every CAN node is in one of four states: BUS OK (REC < 96 and TEC < 96) Normal state of a CAN node, when everything is ok. This does NOT necessarily mean the absence of errors on CAN bus, though. The node is also said to be "error active", as it will actively propagate (or globalize) any detected error. BUS WARN (96 >= REC < 128 or 96 >= TEC < 128) At least one error counter has reached "error warning limit", there's a significant number of errors on CAN bus, yet overall function doesn't seem to be affected. The node remains "error active" in this state. Note: This state is not described in ISO11898, yet most CAN controllers support it. ERROR PASSIVE (128 >= REC <= 255 or 128 >= TEC <= 255) Contary to the first two states a CAN node goes "error passive" (opposed to "error active") by exceeding the next threshold with any of its error counters. The node is still able to transmit and receive CAN frames, but it will not any longer propagate detected errors over the CAN bus. BUS OFF  $(TEC > 255)$  Lastly a node enters bus off state, where it will no longer take part in CAN communication. In general, the error counters will be incremented, whenever an error is

 detected on CAN bus. Most CAN controllers provide special means to further investigate the circumstances of such errors. Amongst other information the type of error and position of the error condition within a CAN frame are stored in an error code capture register (ECC).

 Means of error detection: -------------------------

 ARINC825 library provides several different means to detect CAN errors or to be notified about them.

 (A) Polling: At any given time, the CAN status can be polled using [arincStatus\(](#page-41-0)) or with [NTCAN-](#page-6-0)API call canIoctl(NTCAN\_IOCTL\_GET\_CTRL\_STATUS). The [ARINC\\_STATUS](#page-26-0) structure returned from [arincStatus\(](#page-41-0)) also contains ECC information of the last CAN bus error (see below).

 (B) Asynchronous notification with error handler: By means of [arincErrorHandler\(](#page-44-0)) an asynchronous error handler function can

#### **CAN-errors**

 be registered. On occurrence of certain errors (amongst others CAN bus errors) the registered handler will be called and is also passed an ARINC STATUS structure with ECC information. (C) Asynchronous notification by virtual CAN events: There're two CAN events related to errors on CAN bus (see [NTCAN](#page-6-0) documentation). These events are received as virtual CAN frames via canRead()/canTake(), if the respective CAN IDs have been enabled with canIdAdd(). The first one is the CAN error event, which is generated on every state change in a node's CAN state machine. The second one, called extended error event, is generated on every CAN error frame on CAN bus. There's no guarantee to receive one event per error frame, as the driver analyzes the ECC information and tries to prevent IRQ floods by disabling the interrupt for certain time periods if heavy load is detected. Nevertheless, in real world scenarios chances are quite good, you'll receive an event for every CAN error frame. There are data structures defined in [NTCAN](#page-6-0) to ease evaluation of these events (EV\_CAN\_ERROR and EV\_CAN\_ERROR\_EXT), these can be simply mapped to the data section of the respective CAN event frames. Additionally canFormatEvent() (again from [NTCAN\)](#page-6-0) can be used to convert the contained information into human readable strings. ECC Byte -------- In order to further analyze a CAN bus error, the ECC (error code capture) is of special importance. This information is heavily hardware dependent, and you may need the documentation of the involved CAN controller to make full use of this feature. The two most common CAN controllers in esd products are esd's esdACC and NXP's SJA1000. Both controllers share the same bit encoding, so decoding of the ECC byte works exactly the same way and shall be described in more detail here: Bit | Symbol | Name | Value | Function ------------------------------------------------------------------------------ ------------- ECC Bit 7 (MSB) | ERRC $1$  | Error Code  $1$  | - | -ECC Bit 6 | ERRCO | Error Code 2 | - | -ECC Bit 5 | DIR | Direction | 1 | RX; error occurred during reception | | | | | | | | | | | TX; error occurred during transmission ECC Bit 4 | SEG4 | Segment 4 |  $-$  |  $-$ ECC Bit 3 | SEG3 | Segment 3 | - | -ECC Bit 2 | SEG2 | Segment 2 | - | -ECC Bit 1 | SEG1 | Segment 1 | - | -ECC Bit 0 (LSB) | SEG0 | Segment 0 | - | Error type ---------- ERRC1 | ERRC0 | Function ------------------------------------ 0 | 0 | bit error 0 | 1 | form error

Error position

1 | 0 | stuff error

1 | 1 | other type of error

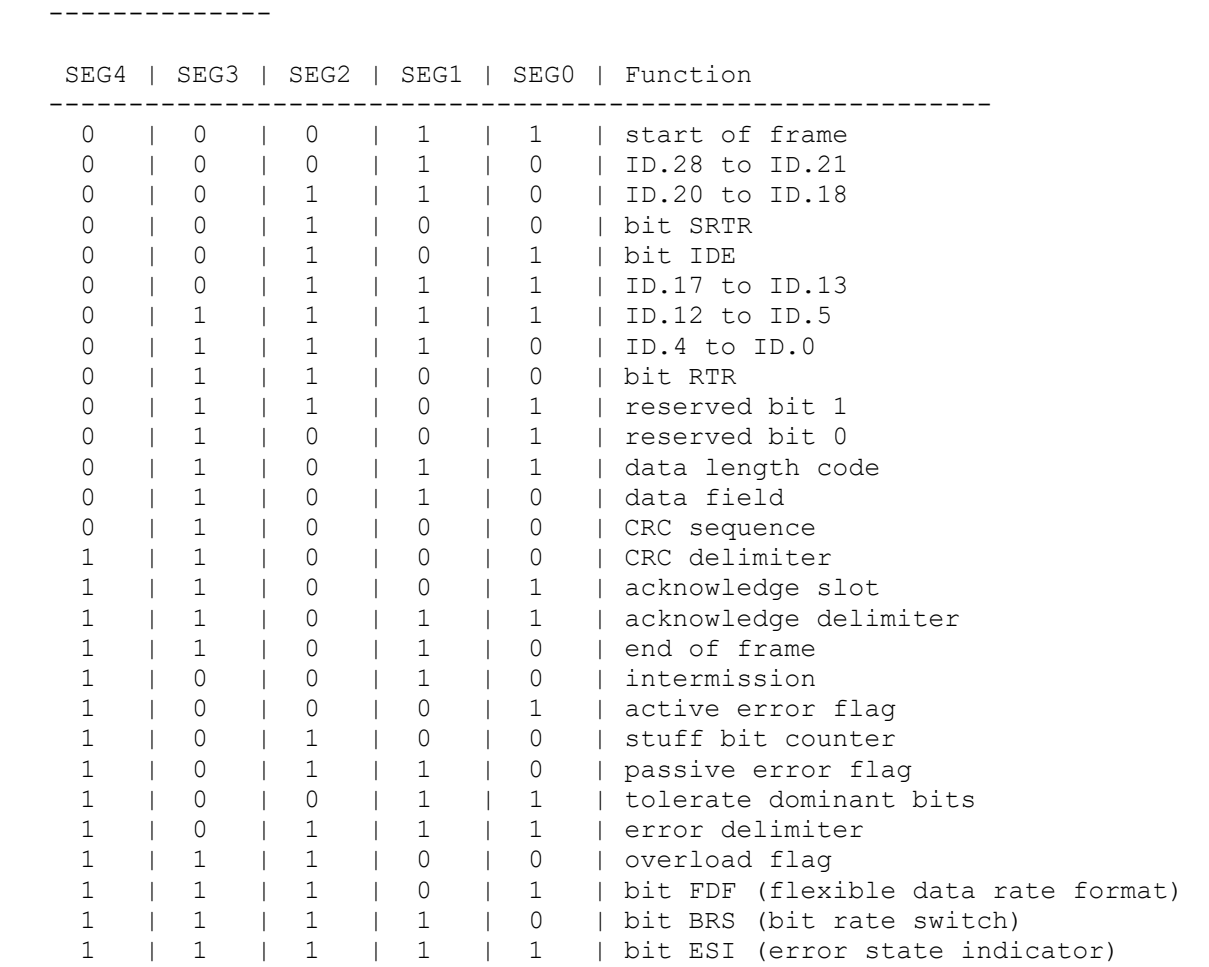

New flags!!

#### SEE ALSO

 [ARINC\\_STATUS](#page-26-0) [arincStatus\(](#page-41-0)) [arincErrorHandler\(](#page-44-0))

# <span id="page-11-0"></span>**5 Defines**

#### [ [Top](#page-3-0) ] [ Generics ]

#### **DESCRIPTION**

Documentation of symbol definitions:

- o [CAN-IDs](#page-12-0)
- o [CAN-Length](#page-13-0)
- o [CAN-Baudrate](#page-14-0)
- o [Status-Busstates](#page-15-0)
- o [CAN-Controller](#page-16-0)
- o [Errorcodes](#page-17-0)
- o [Errorformats](#page-18-0)
	- o [Thread-Priority](#page-19-0)

### <span id="page-12-0"></span>**5.1 CAN-IDs**

[ [Top](#page-3-0) ] [ [Defines](#page-11-0) ] [ Definitions ]

#### **DESCRIPTION**

 Whenever **CAN-IDs** are involved and are used as input parameters and/or return values, all CAN-ID defines from [NTCAN](#page-6-0) can be used.

#### **NOTES**

 Although ARINC825 is specified only for 29-Bit **CAN-IDs**, it is possible to set up ARINC825 schedules with objects with 11-Bit CAN-ID. This is an option for your convenience, but shouldn't be used on strict ARINC825 busses (it wouldn't make much sense there anyway...).

#### SEE ALSO

 [ARINC\\_CMSG\\_T](#page-21-0) [ARINC\\_CMSG\\_X](#page-23-0)

# <span id="page-13-0"></span>**5.2 CAN-Length**

[ [Top](#page-3-0) ] [ [Defines](#page-11-0) ] [ Definitions ]

#### **DESCRIPTION**

 The CAN Data Length Code (DLC) does not only contain the number of data bytes contained in a CAN frame, but there might be additional information encoded into this field (e.g. RTR frames). All defines from [NTCAN-](#page-6-0)API apply here and may be used as input parameters as well as to evaluate return values. ARINC825 library extends these defines by one more: ARINC\_OLD\_DATA

ARINC OLD DATA -- Marks old data When using [arincPollX\(](#page-56-0)) this flag can be used to quickly identify data objects, which haven't changed since last call of [arincPollX\(](#page-56-0)).

#### SEE ALSO

 [ARINC\\_CMSG\\_T](#page-21-0) [ARINC\\_CMSG\\_X](#page-23-0)

# <span id="page-14-0"></span>**5.3 CAN-Baudrate**

[ [Top](#page-3-0) ] [ [Defines](#page-11-0) ] [ Definitions ]

#### **DESCRIPTION**

 In order to communicate on CAN bus a CAN node needs to have a baud rate set. This can be accomplished via [arincBaudrateSet\(](#page-37-0)) and [arincBaudrateGet\(](#page-39-0)). For CAN FD baudrates use [arincBaudrateSetX\(](#page-38-0)) and [arincBaudrateGetX\(](#page-40-0)) [NTCAN](#page-6-0) API contains a whole bunch of defines to set predefined baudrates recommended by CiA, as well as defines to set baud rate numerically (in bits per second) or program the bit timing registers of the CAN controller directly.

#### **NOTES**

 Please beware, configuring a wrong baud rate will severely affect the CAN communication. It is advised to check, if another application or another handle in the same application has already set a baud rate (via [arincBaudrateGet\(](#page-39-0)) or [arincBaudrateGetX\(](#page-40-0))). If absolutely unsure you can make use of auto-baud feature of esd CAN drivers. See [NTCAN](#page-6-0) documentation for

further information on baudrates and auto-baud.

#### SEE ALSO

 [arincBaudrateSet\(](#page-37-0)) [arincBaudrateGet\(](#page-39-0)) [arincBaudrateSetX\(](#page-38-0)) [arincBaudrateGetX\(](#page-40-0))

# <span id="page-15-0"></span>**5.4 Status-Busstates**

[ [Top](#page-3-0) ] [ [Defines](#page-11-0) ] [ Definitions ]

#### **DESCRIPTION**

[Defines](#page-11-0) to decode CAN bus status as delivered by [arincStatus\(](#page-41-0)), [arincErrorHandler\(](#page-44-0)) or NTCAN\_EV\_CAN\_ERROR and canIoctl(NTCAN\_IOCTL\_GET\_CTRL\_STATUS) can be found in [NTCAN](#page-6-0) header.

#### SEE ALSO

 [CAN-errors](#page-8-0) [arincErrorHandler\(](#page-44-0)) [arincStatus\(](#page-41-0))

# <span id="page-16-0"></span>**5.5 CAN-Controller**

[ [Top](#page-3-0) ] [ [Defines](#page-11-0) ] [ Definitions ]

#### **DESCRIPTION**

```
 The type of CAN controller is returned from arincStatus(). NTCAN provides
   more means to determine the controller type 
(canIoctl(NTCAN_IOCTL_GET_CTRL_STATUS)
  and canIoctl(NTCAN_IOCTL GET BITRATE DETAILS) as well as defines to decode
   the controller type.
```
#### SEE ALSO

 [arincStatus\(](#page-41-0)) ARINC STATUS

### <span id="page-17-0"></span>**5.6 Errorcodes**

#### [ [Top](#page-3-0) ] [ [Defines](#page-11-0) ] [ Definitions ]

#### NAME

Error codes generated by ARINC825 library functions

#### ERRORS

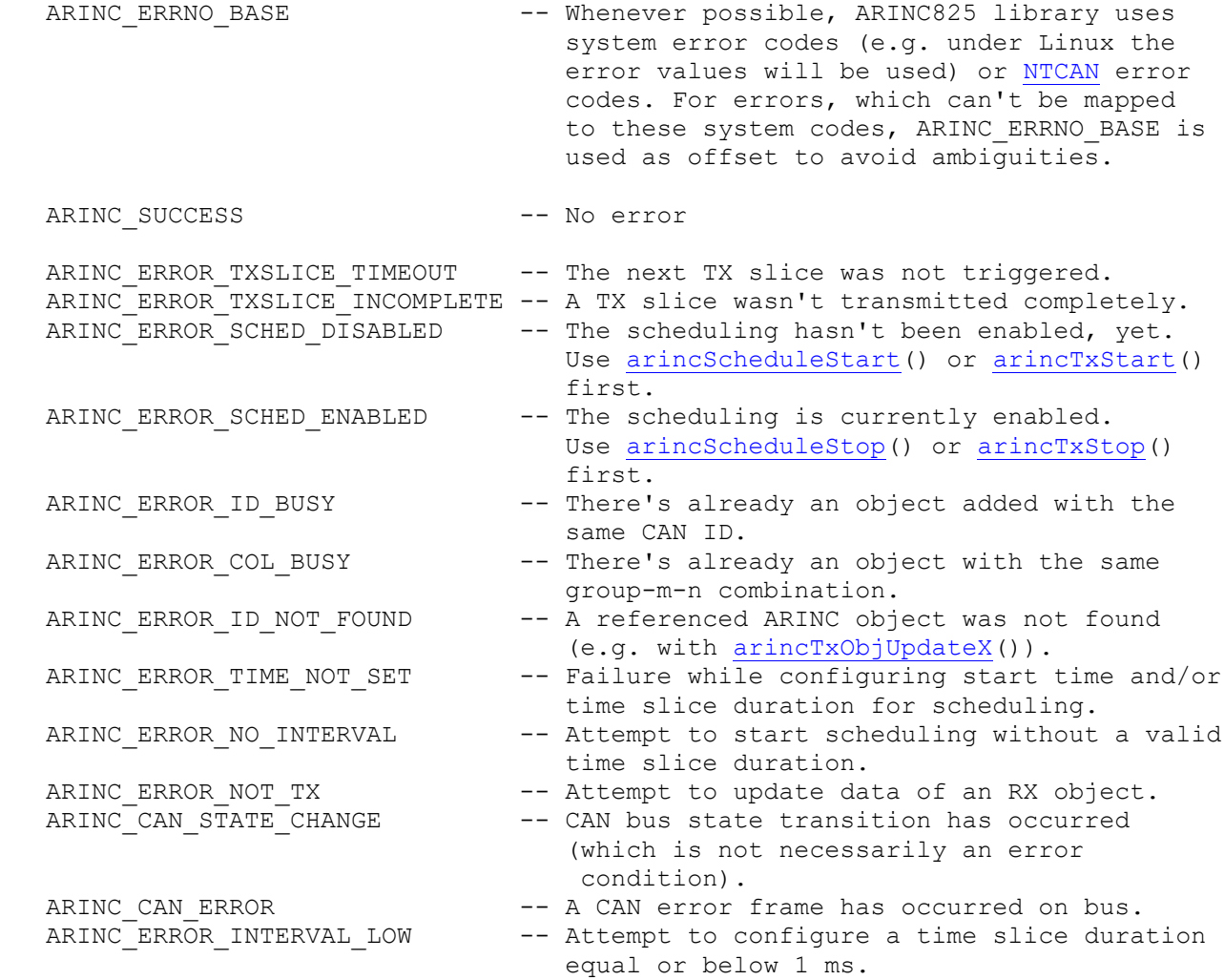

#### NOTES

 These error codes are unique to ARINC825 functions, nevertheless as documented with each function all [NTCAN](#page-6-0) error codes may occur as well. Whenever ARINC library makes use of functions provided by the underlying operating system, the respective system error codes are passed to the user. Since it is not always well documented, which error codes might be thrown in these cases, these codes might not always be documented below. You can use [arincFormatError\(](#page-43-0)) to get a string representation for the described errors.

#### SEE ALSO

[arincFormatError\(](#page-43-0))

# <span id="page-18-0"></span>**5.7 Errorformats**

#### [ [Top](#page-3-0) ] [ [Defines](#page-11-0) ] [ Definitions ]

#### DESCRIPTION

[NTCAN](#page-6-0) defines special values to select the output type of [arincFormatError\(](#page-43-0)).

#### SEE ALSO

[arincFormatError\(](#page-43-0))

# <span id="page-19-0"></span>**5.8 Thread-Priority**

#### [ [Top](#page-3-0) ] [ [Defines](#page-11-0) ] [ Definitions ]

#### NAME

Special values to be used with the priority parameters of [arincScheduleStart\(](#page-53-0))

#### DESCRIPTION

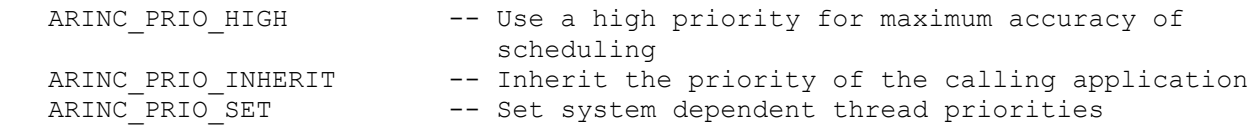

#### SEE ALSO

 [arincScheduleStart\(](#page-53-0)) [arincRxStart\(](#page-48-0)) [arincTxStart\(](#page-50-0))

# <span id="page-20-0"></span>**6 Datatypes**

[ [Top](#page-3-0) ] [ Generics ]

#### **DESCRIPTION**

Definitions of data types:

- o [ARINC\\_CMSG\\_T](#page-21-0)
- o [ARINC\\_CMSG\\_X](#page-23-0)
- o [ARINC\\_BAUDRATE\\_X](#page-25-0)
- o [ARINC\\_STATUS](#page-26-0)
- o [ARINC\\_ERROR](#page-28-0)
- o [ARINC\\_RESULT](#page-30-0)
- o [ARINC\\_HANDLE](#page-31-0)
- o [ARINC\\_GROUP](#page-32-0)
- o [ARINC\\_ERROR\\_HANDLER](#page-33-0)

# <span id="page-21-0"></span>**6.1 ARINC\_CMSG\_T**

#### [ [Top](#page-3-0) ] [ [Datatypes](#page-20-0) ] [ Structures ]

NAME

**ARINC\_CMSG\_T** -- CAN object structure for use with ARINC825 functions

#### **DESCRIPTION**

Stores ARINC825 and CAN frame data

#### **SYNOPSIS**

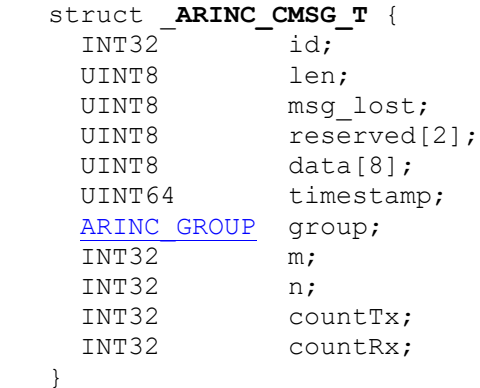

#### **ATTRIBUTES**

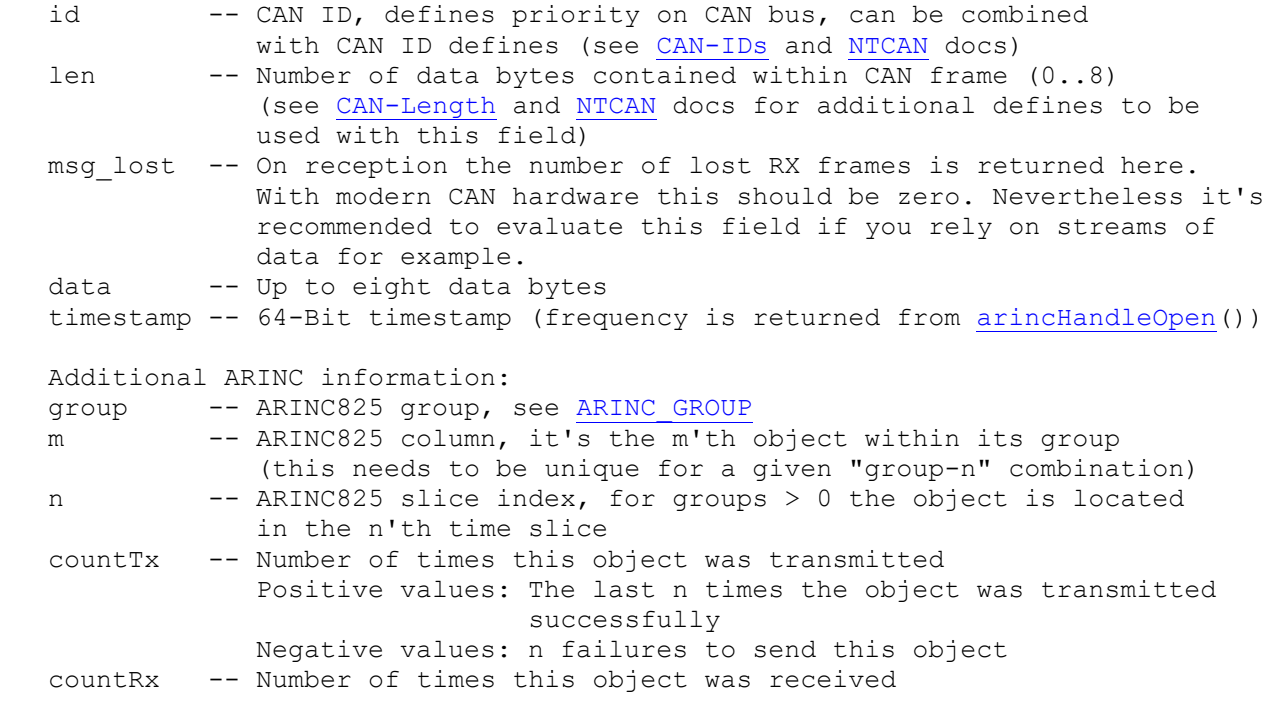

#### NOTES

see [ARINC\\_CMSG\\_X](#page-23-0)

#### SEE ALSO

 [arincPollX\(](#page-56-0)) [arincTxObjUpdateX\(](#page-57-0)) [arincTxObjDisableX\(](#page-58-0)) [arincObjAddX\(](#page-61-0)) [arincObjDeleteX\(](#page-63-0))

# <span id="page-23-0"></span>**6.2 ARINC\_CMSG\_X**

#### [ [Top](#page-3-0) ] [ [Datatypes](#page-20-0) ] [ Structures ]

NAME

**ARINC\_CMSG\_X** -- CAN object structure for use with ARINC825 functions

#### **DESCRIPTION**

Stores ARINC825 and CAN frame data

#### **SYNOPSIS**

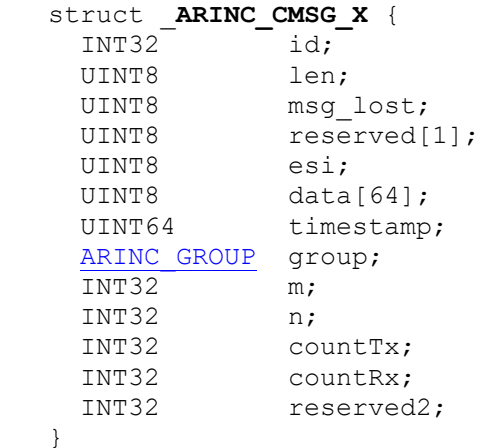

#### **ATTRIBUTES**

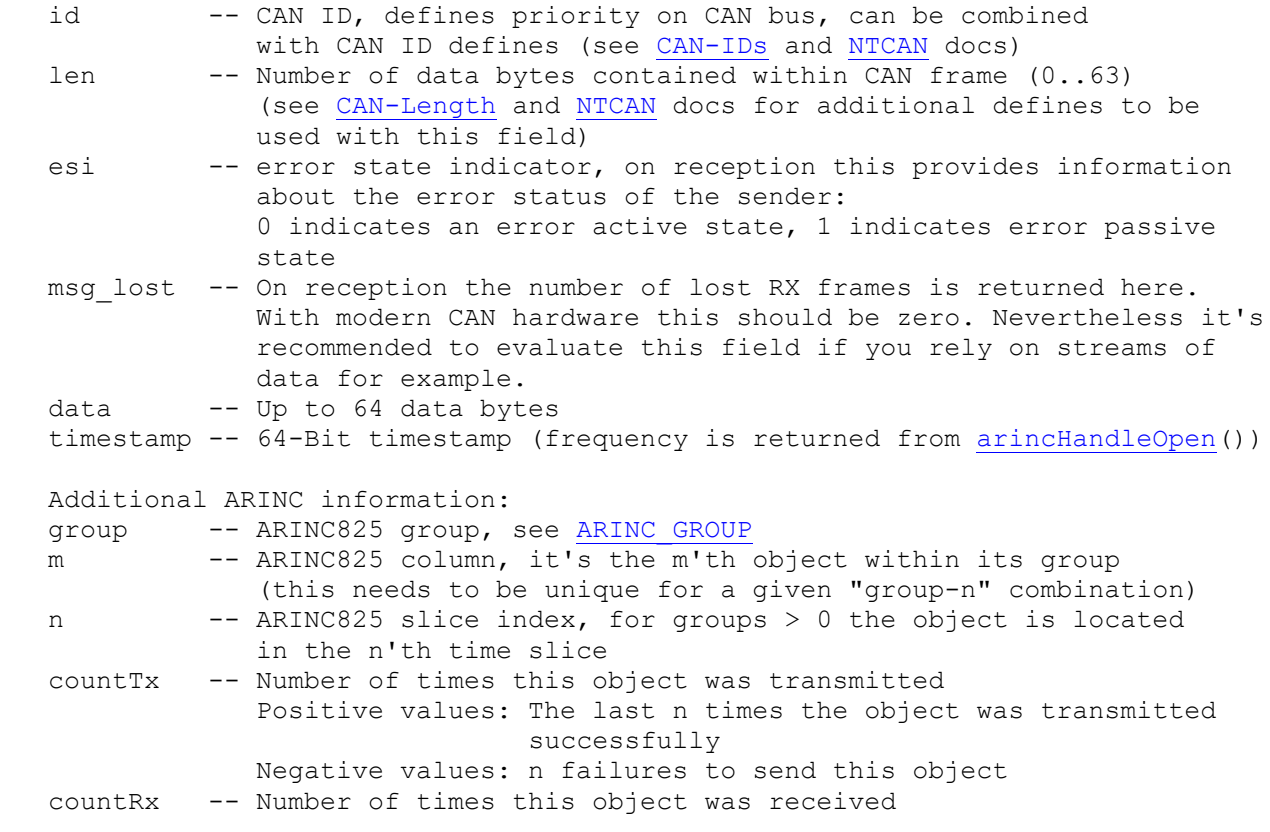

#### **NOTES**

 It is advised to evaluate countTx on ARINC825 TX objects and countRx on RX objects. Although both counters are kept up to date for both types of objects and a comparison might be used to reveal certain error conditions, one needs to take a possible deviance of one frame into account. This is caused by the fact, that transmission and reception of the transmitted frame do not happen simultaneously, reception always follows transmission. Although it would be technically possible to synchronize both events and atomically increment both counters at the same time, the performance impact of a rather long locked path would be drastic. Another workaround would be incrementing the RX counter on the event of successful transmission. Since this would forego the chance of an extra step of verification, the deviation of both counters is deliberately accepted. Nevertheless, if everything works correctly both counters shouldn't differ by any more than one frame.

#### SEE ALSO

 [arincPollX\(](#page-56-0)) [arincTxObjUpdateX\(](#page-57-0)) [arincTxObjDisableX\(](#page-58-0)) [arincObjAddX\(](#page-61-0)) [arincObjDeleteX\(](#page-63-0))

# <span id="page-25-0"></span>**6.3 ARINC\_BAUDRATE\_X**

[ [Top](#page-3-0) ] [ [Datatypes](#page-20-0) ] [ Types ]

NAME

**ARINC BAUDRATE X** -- Type of CAN baud rate

#### DESCRIPTION

 Configuration of arbitration and data phase baud rate. See [NTCAN](#page-6-0) docs for all details

#### SEE ALSO

 [arincBaudrateSetX\(](#page-38-0)) [arincBaudrateGetX\(](#page-40-0))

# <span id="page-26-0"></span>**6.4 ARINC\_STATUS**

#### [ [Top](#page-3-0) ] [ [Datatypes](#page-20-0) ] [ Structures ]

#### NAME

**ARINC\_STATUS** -- Status structure for use with [arincStatus\(](#page-41-0))

#### **DESCRIPTION**

Stores version-, status- and error information.

#### **SYNOPSIS**

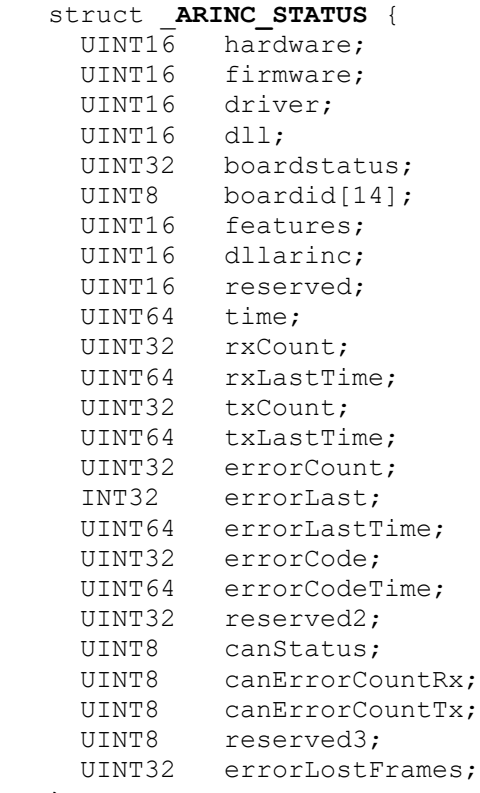

}

#### **ATTRIBUTES**

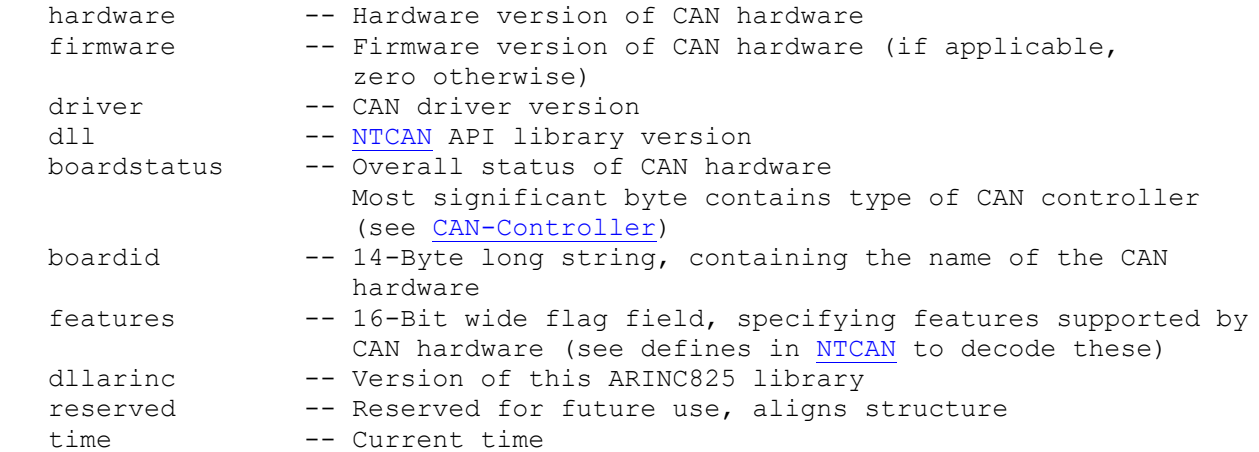

#### **Datatypes**

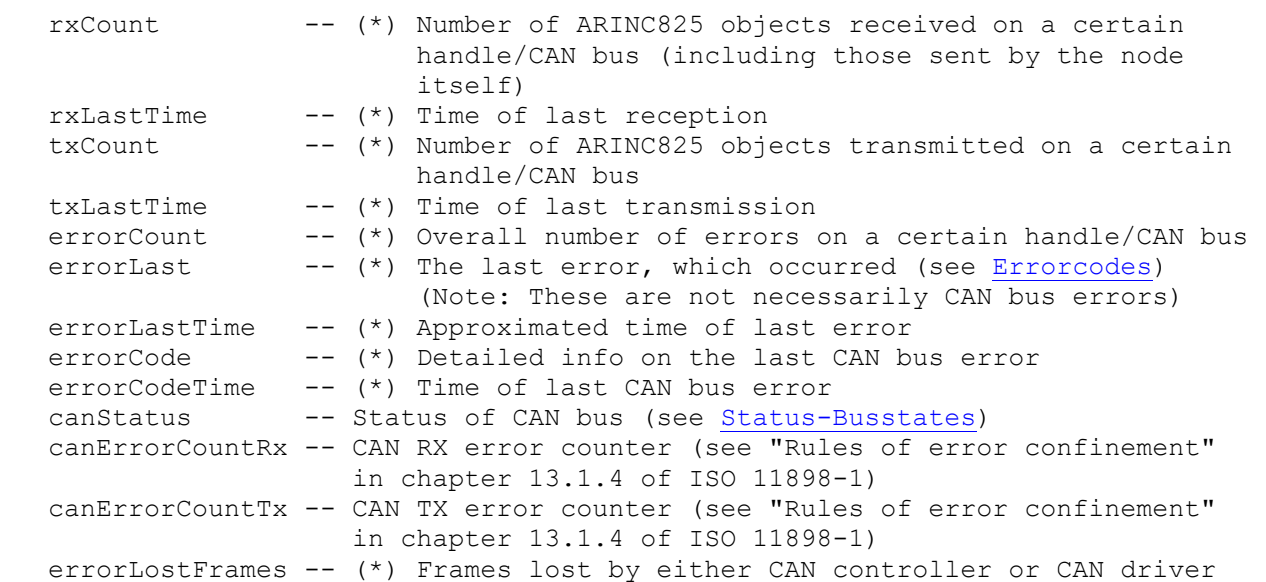

#### **NOTES**

 (\*) - Special ARINC825 status-/error information. These fields can be reset to zero using [arincStatusReset\(](#page-42-0))

 Version information (hardware, firmware, driver, dll, dllarinc) is returned in the following format:  $0xXYZZ$  with  $0xX$  = major version,  $0xY$  = minor version and  $0xZZ$  = change level A format string to print version info for example could look like this: ("%d.%d.%d", (v >> 12), ((v & 0x0F00) >> 8), (v & 0x00FF))

#### SEE ALSO

 [CAN-errors](#page-8-0) [arincStatus\(](#page-41-0)) [arincStatusReset\(](#page-42-0))

### <span id="page-28-0"></span>**6.5 ARINC\_ERROR**

#### [ [Top](#page-3-0) ] [ [Datatypes](#page-20-0) ] [ Structures ]

#### NAME

ARINC ERROR -- Error structure passed as an argument to an error handler

#### **DESCRIPTION**

 If the user connects an error handler function, this will be called asynchronously on occurrence of an error. The argument of this handler points to an **ARINC\_ERROR** structure, which contains more details on the type and the circumstances of the error.

#### SYNOPSIS

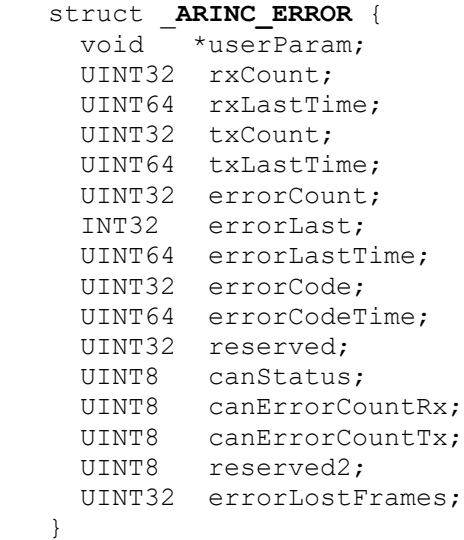

#### **ATTRIBUTES**

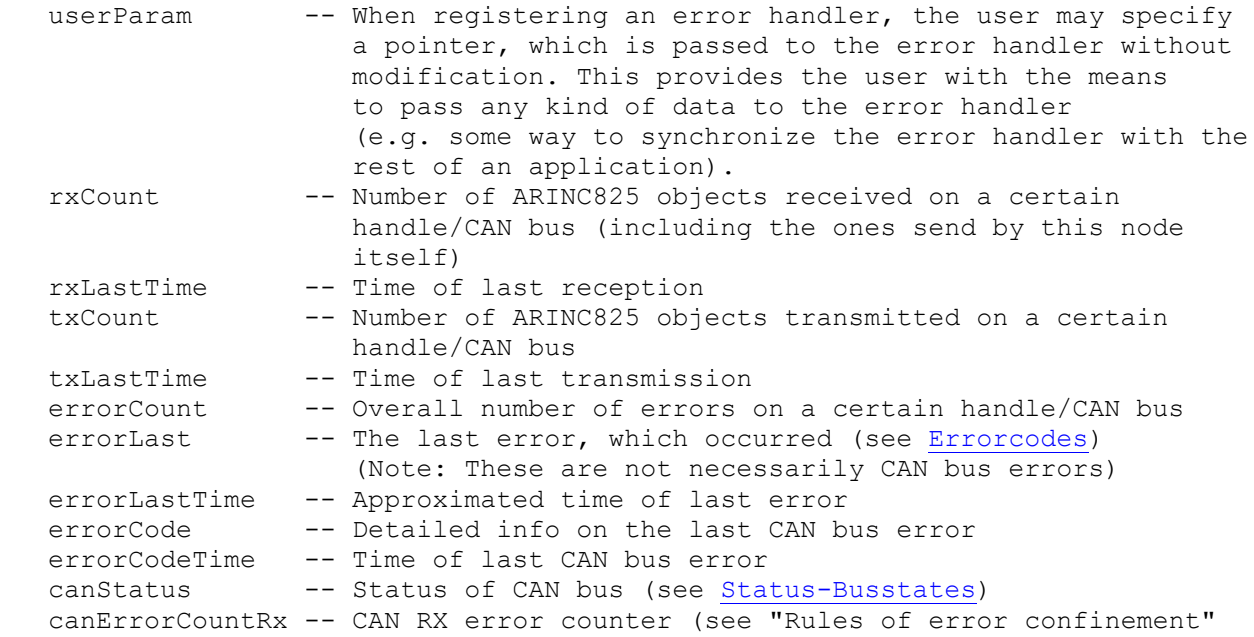

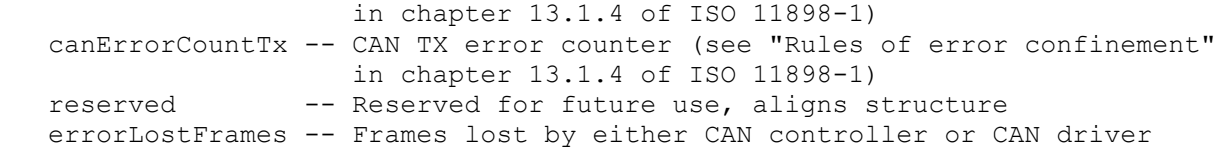

#### SEE ALSO

 [ARINC\\_ERROR\\_HANDLER](#page-33-0) [arincErrorHandler\(](#page-44-0))

# <span id="page-30-0"></span>**6.6 ARINC\_RESULT**

[ [Top](#page-3-0) ] [ [Datatypes](#page-20-0) ] [ Types ]

NAME

**ARINC\_RESULT** -- Return type of all functions within this library

#### **DESCRIPTION**

On success functions within this library return ARINC SUCCESS, otherwise one of the error codes above [\(Errorcodes](#page-17-0) and [NTCAN](#page-6-0) error codes).

# <span id="page-31-0"></span>**6.7 ARINC\_HANDLE**

[ [Top](#page-3-0) ] [ [Datatypes](#page-20-0) ] [ Types ]

#### NAME

ARINC HANDLE -- Handle to address a certain CAN bus

#### **DESCRIPTION**

 A handle needs to be created using [arincHandleOpen\(](#page-35-0)). Every function within this library needs to be passed a valid handle. By this means the functions are connected to a certain physical CAN bus.

#### **NOTES**

ARINC HANDLES can be imagined as virtual CAN nodes. It is possible to open multiple handles and each handle might have its own parameter set. A handle can be shared by multiple threads, in such a case some restrictions need to be observed. Foremost only one thread should configure and start an ARINC825 scheduling. Further restrictions will be noted together with the function descriptions below.

 If multiple handles are used on the same CAN node, care must be taken, that only one handle configures the ARINC825 scheduling with [arincIntervalSet\(](#page-46-0)) and starts it with [arincScheduleStart\(](#page-53-0)). It is NOT possible to have multiple differently configured ARINC825 schedulers on a single CAN node. The results will be undefined.

When a handle is no longer needed, it should be disposed using [arincClose\(](#page-36-0)), in order to free system resources allocated by the handle.

#### SEE ALSO

 [arincHandleOpen\(](#page-35-0)) [arincClose\(](#page-36-0))

# <span id="page-32-0"></span>**6.8 ARINC\_GROUP**

[ [Top](#page-3-0) ] [ [Datatypes](#page-20-0) ] [ Types ]

#### NAME

**ARINC GROUP** -- Type of ARINC groups

#### **DESCRIPTION**

Use for member "group" of ARINC CMSG T/ARINC CMSG X struct. Generally speaking, an ARINC group specifies the rate by which ARINC objects get repeated in (group+1) multiples of time slice intervals.

 For example: Setting group to zero leads to objects within this group being transmitted every time slice. Setting group to four leads to objects within this group being transmitted every fifth time slice. There's one special group value: ARINC\_GROUP\_RX Using this as group value, defines the object as "receive only".

#### SEE ALSO

 [ARINC\\_CMSG\\_T](#page-21-0) [ARINC\\_CMSG\\_X](#page-23-0) [arincTxObjUpdateX\(](#page-57-0)) [arincPollX\(](#page-56-0)) [arincObjAddX\(](#page-61-0)) [arincObjDeleteX\(](#page-63-0))

# <span id="page-33-0"></span>**6.9 ARINC\_ERROR\_HANDLER**

[ [Top](#page-3-0) ] [ [Datatypes](#page-20-0) ] [ Types ]

#### NAME

ARINC ERROR HANDLER -- Function pointer type for asynchronous error handler

#### **DESCRIPTION**

 A function of this type can be registered using [arincErrorHandler\(](#page-44-0)), in order to be asynchronously notified of any errors.

#### SEE ALSO

 [ARINC\\_ERROR](#page-28-0) [arincErrorHandler\(](#page-44-0))

# <span id="page-34-0"></span>**7 Functions**

#### [ [Top](#page-3-0) ] [ Generics ]

#### **DESCRIPTION**

Library function descriptions

- o [arincHandleOpen\(](#page-35-0))
- o [arincClose\(](#page-36-0))
- o [arincBaudrateSet\(](#page-37-0))
- o [arincBaudrateSetX\(](#page-38-0))
- o [arincBaudrateGet\(](#page-39-0))
- o [arincBaudrateGetX\(](#page-40-0))
- o [arincStatus\(](#page-41-0))
- o [arincStatusReset\(](#page-42-0))
- o [arincFormatError\(](#page-43-0))
- o [arincErrorHandler\(](#page-44-0))
- o [arincTimeGet\(](#page-45-0))
- o [arincIntervalSet\(](#page-46-0))
- o [arincIntervalGet\(](#page-47-0))
- o [arincRxStart\(](#page-48-0))
- o [arincRxStop\(](#page-49-0))
- o [arincTxStart\(](#page-50-0))
- o [arincTxStop\(](#page-52-0))
- o [arincScheduleStart\(](#page-53-0))
- o [arincScheduleStop\(](#page-55-0))
- o [arincPollX\(](#page-56-0))
- o [arincTxObjUpdateX\(](#page-57-0))
- o [arincTxObjDisableX\(](#page-58-0))
- o [arincWaitForTimeslot\(](#page-60-0))
- o [arincObjAddX\(](#page-61-0))
- o [arincObjDeleteX\(](#page-63-0))

#### NOTES

 CAN FD has been introduced with ARINC825-4. The new functions with an appended X are fully downward compatible and should be used for all future projects, even if only CAN classic or previous ARINC825 versions are used. Internally, the previous functions are based on the X functions.

### <span id="page-35-0"></span>**7.1 arincHandleOpen**

[ [Top](#page-3-0) ] [ [Functions](#page-34-0) ] [ Functions ]

NAME

**arincHandleOpen**

#### **SYNOPSIS**

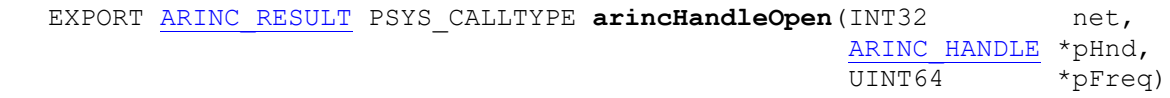

#### FUNCTION

Opens a handle to access a certain CAN bus.

#### PARAMETERS

```
 net -- IN:
  The net number assigned to the desired CAN bus.
 pHnd -- OUT:
 Points to an ARINC HANDLE variable, which will be used to store the newly
  created handle.
 pFreq -- OUT:
  Points to an UINT64 variable, which will be used to store the time tick
   frequency. This can be set to NULL, if the frequency is not needed.
```
#### RESULT

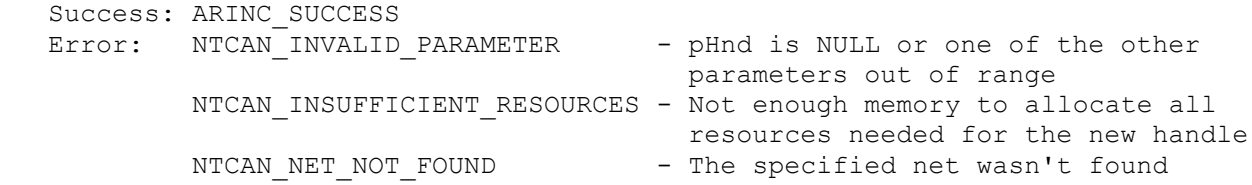

#### SEE ALSO

 [arincClose\(](#page-36-0)) For some more notes on handles, have a look at ARINC HANDLE.
## **7.2 arincClose**

[ [Top](#page-3-0) ] [ [Functions](#page-34-0) ] [ Functions ]

NAME

**arincClose**

#### **SYNOPSIS**

EXPORT [ARINC\\_RESULT](#page-30-0) PSYS\_CALLTYPE **arincClose**[\(ARINC\\_HANDLE](#page-31-0) hnd)

## FUNCTION

Closes a handle, which was previously opened by [arincHandleOpen\(](#page-35-0)). All resources allocated by this handle will be freed, ARINC objects will be deleted.

## **NOTES**

 A baud rate configured with this handle using [arincBaudrateSet\(](#page-37-0)), won't be reset on **arincClose**(). This has to be done explicitly using [arincBaudrateSet\(](#page-37-0)).

## PARAMETERS

 hnd -- IN: The handle, that needs to be closed.

## RESULT

 Success: ARINC\_SUCCESS Error: NTCAN\_INVALID\_HANDLE - An invalid handle was used

## SEE ALSO

[arincHandleOpen\(](#page-35-0))

## <span id="page-37-0"></span>**7.3 arincBaudrateSet**

[ [Top](#page-3-0) ] [ [Functions](#page-34-0) ] [ Functions ]

NAME

**arincBaudrateSet**

#### **SYNOPSIS**

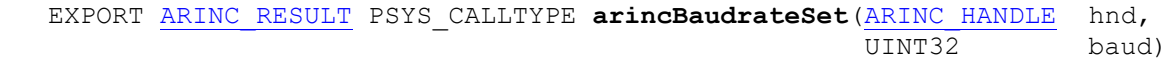

## FUNCTION

 Configures the baud rate for the CAN bus belonging to the given handle. Several defines can be used (see [CAN-Baudrate\)](#page-14-0) in order to ease configuration of a certain baud rate.

## **NOTES**

 Baud rate obviously is an attribute of the underlying CAN node and not of the handle itself. In order to have other handles asynchronously notified about the change in baud rate, one can make use of the "baud rate change event" in [NTCAN](#page-6-0) (please have a look at [NTCAN](#page-6-0) docs).

## PARAMETERS

hnd  $-- IN:$ 

 A valid handle, which is associated with the CAN bus to be reconfigured. baud -- IN:

 The desired baud rate. It can be set in many ways (e.g. using indices for predefined baud rates, specifying baud rates numerically or programming the BTRs of the CAN controller directly), please see [NTCAN](#page-6-0) docs.

## RESULT

 Success: ARINC\_SUCCESS Error: NTCAN\_INVALID\_HANDLE - An invalid handle or baud rate was used

## SEE ALSO

 [CAN-Baudrate](#page-14-0) [arincBaudrateGet\(](#page-39-0))

## <span id="page-38-0"></span>**7.4 arincBaudrateSetX**

[ [Top](#page-3-0) ] [ [Functions](#page-34-0) ] [ Functions ]

#### NAME

**arincBaudrateSetX**

#### **SYNOPSIS**

EXPORT ARINC RESULT PSYS CALLTYPE [arincBaudrateSet](#page-37-0)(ARINC HANDLE hnd, [ARINC\\_BAUDRATE\\_X](#page-25-0) \*pBaud)

#### FUNCTION

 Configures the arbitration and data phase baud rate for the CAN bus belonging to the given handle. Several defines can be used (see [CAN-Baudrate\)](#page-14-0) in order  $t \circ$ 

ease configuration of a certain baud rate.

#### NOTES

 Baud rate obviously is an attribute of the underlying CAN node and not of the handle itself. In order to have other handles asynchronously notified about the change in baud rate, one can make use of the "baud rate change event" in [NTCAN](#page-6-0) (please have a look at [NTCAN](#page-6-0) docs).

#### PARAMETERS

 hnd -- IN: A valid handle, which is associated with the CAN bus to be reconfigured. pBaud -- IN: The desired baud rate. It can be set in many ways (e.g. using indices for predefined baud rates, specifying baud rates numerically or programming the BTRs of the CAN controller directly), please see [NTCAN](#page-6-0) docs.

## RESULT

 Success: ARINC\_SUCCESS Error: NTCAN INVALID HANDLE - An invalid handle or baud rate was used

#### SEE ALSO

 [CAN-Baudrate](#page-14-0) [arincBaudrateGetX\(](#page-40-0))

## <span id="page-39-0"></span>**7.5 arincBaudrateGet**

[ [Top](#page-3-0) ] [ [Functions](#page-34-0) ] [ Functions ]

NAME

**arincBaudrateGet**

#### **SYNOPSIS**

```
 EXPORT ARINC_RESULT PSYS_CALLTYPE arincBaudrateGet(ARINC_HANDLE hnd,
end and the UINT32 \star pBaud)
```
## FUNCTION

 Returns the baud rate configured for the CAN bus, which is associated with the given handle.

## **NOTES**

 The baud rate is returned in the same format as it was formerly set by [arincBaudrateSetX\(](#page-38-0)). Since baud rate is an attribute of the underlying CAN node and not of the handle itself, this function can be used to detect changes of the baud rate of the CAN bus or to prevent re- and/or misconfiguration.

## PARAMETERS

```
 hnd -- IN:
  A valid handle, which is associated with the CAN bus in question.
 pBaud -- OUT:
   The baud rate is returned within the variable pointed to by pBaud.
```
## RESULT

 Success: ARINC\_SUCCESS Error: NTCAN INVALID HANDLE - An invalid handle NTCAN INVALID PARAMETER - An invalid baud rate was used

## SEE ALSO

```
 CAN-Baudrate
 arincBaudrateSet()
```
## <span id="page-40-0"></span>**7.6 arincBaudrateGetX**

[ [Top](#page-3-0) ] [ [Functions](#page-34-0) ] [ Functions ]

NAME

**arincBaudrateGetX**

#### **SYNOPSIS**

 EXPORT [ARINC\\_RESULT](#page-30-0) PSYS\_CALLTYPE **arincBaudrateGetX**[\(ARINC\\_HANDLE](#page-31-0) hnd, [ARINC\\_BAUDRATE\\_X](#page-25-0) \*pBaud)

#### **FUNCTION**

 Returns the arbitration and data phase baud rate configured for the CAN bus, which is associated with the given handle.

#### **NOTES**

 The baud rate is returned in the same format as it was formerly set by [arincBaudrateSet\(](#page-37-0)). Since baud rate is an attribute of the underlying CAN node and not of the handle itself, this function can be used to detect changes of the baud rate of the CAN bus or to prevent re- and/or misconfiguration.

#### PARAMETERS

 hnd -- IN: A valid handle, which is associated with the CAN bus in question. pBaud -- OUT: The baud rate is returned within the variable pointed to by pBaud.

#### **RESULT**

 Success: ARINC\_SUCCESS Error: NTCAN INVALID HANDLE - An invalid handle NTCAN\_INVALID\_PARAMETER - An invalid baud rate was used

## SEE ALSO

 [CAN-Baudrate](#page-14-0) [arincBaudrateSetX\(](#page-38-0))

## <span id="page-41-0"></span>**7.7 arincStatus**

[ [Top](#page-3-0) ] [ [Functions](#page-34-0) ] [ Functions ]

NAME

**arincStatus**

#### **SYNOPSIS**

```
 EXPORT ARINC_RESULT PSYS_CALLTYPE arincStatus(ARINC_HANDLE hnd,
                                                ARINC_STATUS *pStatus)
```
## FUNCTION

 Returns information about the current state of the CAN bus, software versions and special ARINC825 information (e.g. last error and time of occurrence).

## PARAMETERS

```
 hnd -- IN:
  A valid handle, which is associated with the CAN bus in question.
```

```
 pStatus -- OUT:
 A pointer to an ARINC STATUS structure, which will be filled with status
   information.
```
## RESULT

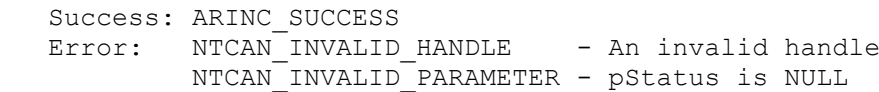

## SEE ALSO

 [CAN-errors](#page-8-0) [ARINC\\_STATUS](#page-26-0) [arincStatusReset\(](#page-42-0))

## <span id="page-42-0"></span>**7.8 arincStatusReset**

[ [Top](#page-3-0) ] [ [Functions](#page-34-0) ] [ Functions ]

## NAME

**arincStatusReset**

## **SYNOPSIS**

EXPORT [ARINC\\_RESULT](#page-30-0) PSYS\_CALLTYPE **arincStatusReset**[\(ARINC\\_HANDLE](#page-31-0) hnd)

## FUNCTION

```
 All dynamic status information stored within ARINC_STATUS structure is
reset (s. ARINC STATUS description, fields are marked with (*)).
```
## PARAMETERS

hnd  $-- IN:$ A valid handle, which is associated with the CAN bus in question.

## RESULT

 Success: ARINC\_SUCCESS Error: NTCAN INVALID HANDLE - An invalid handle

## SEE ALSO

 [ARINC\\_STATUS](#page-26-0) [arincStatus\(](#page-41-0))

## **7.9 arincFormatError**

[ [Top](#page-3-0) ] [ [Functions](#page-34-0) ] [ Functions ]

NAME

**arincFormatError**

#### **SYNOPSIS**

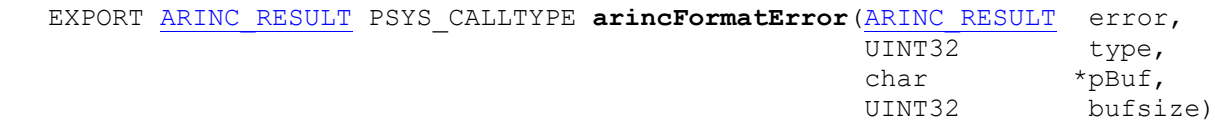

## FUNCTION

Returns a string representation of the given error code.

## PARAMETERS

```
 error -- IN:
  An error code returned by any of the functions contained in this library,
 type -- IN:
  Select between two string representations, a rather short one and a
  verbose one (see Errorformats, types are defined in NTCAN).
 pBuf -- IN/OUT:
  A pointer to a buffer, where the string is copied to.
  Note:
  If the buffer is too small, the string might get truncated.
 bufsize -- IN:
   Size of the target buffer.
```
## RESULT

```
 Success: ARINC_SUCCESS
Error: NTCAN_INVALID_PARAMETER - pBuf is NULL, bufsize is zero or
                                    type is no known output type
```
## SEE ALSO

[Errorformats](#page-18-0)

## **7.10 arincErrorHandler**

[ [Top](#page-3-0) ] [ [Functions](#page-34-0) ] [ Functions ]

#### NAME

**arincErrorHandler**

#### **SYNOPSIS**

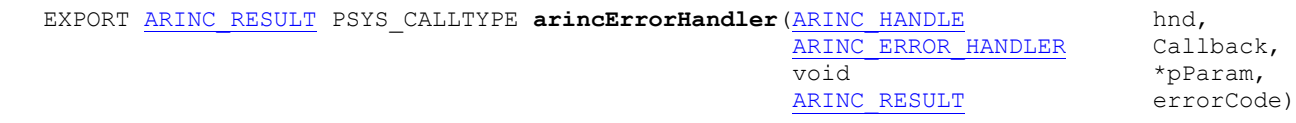

## FUNCTION

 This function can be used to register an error handler function, which will be called asynchronously on occurrence of certain error conditions in combination with ARINC825 scheduling.

#### **NOTES**

You can specify only one single error handler per ARINC HANDLE. The handler will only be triggered for the error codes listed below: - ARINC\_CAN\_STATE\_CHANGE - ARINC<sup>CAN\_ERROR</sup> For the error handler to work, scheduling needs to be started on the same handle.

## PARAMETERS

```
hnd -- IN: A valid handle.
 pCallback -- IN:
 Function pointer of type ARINC ERROR HANDLER. Set to NULL to disable
  error handler.
 pParam -- IN:
  A pointer size argument, which will be passed as user parameter together
 with other error information in ARINC ERROR structure to the error handler.
 errorCode -- IN:
   Specify an error code, you want the handler to be called for (to be chosen
   from the list of supported codes above). Set to zero, in order to have it
   called for all supported calls.
```
## **RESULT**

 Success: ARINC\_SUCCESS Error: NTCAN INVALID HANDLE - An invalid handle

## SEE ALSO

 [CAN-errors](#page-8-0) [ARINC\\_ERROR\\_HANDLER](#page-33-0) [ARINC\\_ERROR](#page-28-0)

## **7.11 arincTimeGet**

[ [Top](#page-3-0) ] [ [Functions](#page-34-0) ] [ Functions ]

NAME

**arincTimeGet**

#### **SYNOPSIS**

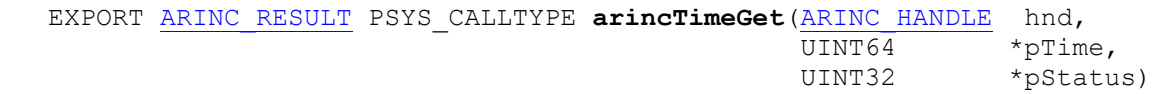

#### FUNCTION

Returns the current time and optionally its status.

#### **NOTES**

 If you have a special CAN hardware (for example with an IRIG-B receiver), the status of your time source will be returned via pStatus. In order to decode the status correctly please refer to the respective documentation of your IRIG-B hardware or of the accompanied library.

## PARAMETERS

hnd  $-- IN:$ A valid handle of type ARINC HANDLE. pTime -- OUT: Pointer to a UINT64, wherein the current time will be stored (s. [ARINC-](#page-7-0)[Time\)](#page-7-0). pStatus -- OUT: Pointer to a UINT32, wherein the status of time will be returned. This may be set to NULL, if the status is of no interest or is not available.

## RESULT

 Success: ARINC\_SUCCESS Error: NTCAN INVALID HANDLE - An invalid handle was used NTCAN\_INVALID\_PARAMETER - pTime is NULL

#### SEE ALSO

[ARINC-Time](#page-7-0)

## <span id="page-46-0"></span>**7.12 arincIntervalSet**

[ [Top](#page-3-0) ] [ [Functions](#page-34-0) ] [ Functions ]

#### NAME

#### **arincIntervalSet**

#### **SYNOPSIS**

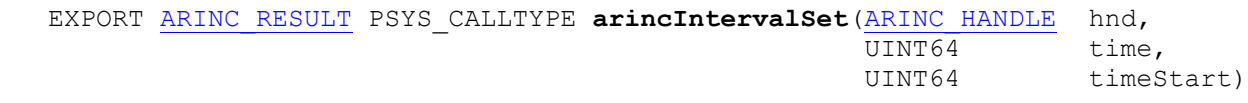

#### FUNCTION

Configures the ARINC825 scheduling interval and an optional start time.

#### **NOTES**

 This function can not be called, when scheduling has already been started, in such case call [arincScheduleStop\(](#page-55-0)) or [arincTxStop\(](#page-52-0)) first. Scheduling won't be activated by this function, regardless of whether the optional start time is used. Scheduling always needs to be activated by [arincScheduleStart\(](#page-53-0)) or [arincTxStart\(](#page-50-0)).

Beware:

```
 Technically it is possible to call arincIntervalSet() with one
ARINC HANDLE, while scheduling has already been started by another.
 This will lead to undeterministic scheduling behaviour and is generally
 not advised.
```
#### PARAMETERS

```
 hnd -- IN:
 A valid handle of type ARINC HANDLE.
 time -- IN:
   Duration of an ARINC825 time slice (see ARINC-Time).
 timeStart -- IN:
   Time, when the first time slice begins.
   If set to zero, the scheduling will begin immediately after
   arincScheduleStart() or arincTxStart() has been called.
```
## RESULT

 Success: ARINC\_SUCCESS Error: NTCAN INVALID HANDLE - An invalid handle was used ARINC\_ERROR\_SCHED\_ENABLED - Scheduling needs to be stopped ARINC\_ERROR\_TIME\_NOT\_SET - Failed to configure interval or start time that the contract of the contract of the contract of the contract of the contract of the contract of the contract of the contract of the contract of the contract of the contract of the contract of the contract of the ARINC ERROR INTERVAL LOW - time too small (below 1ms)

## SEE ALSO

 [ARINC-Time](#page-7-0) [arincIntervalGet\(](#page-47-0))

## <span id="page-47-0"></span>**7.13 arincIntervalGet**

[ [Top](#page-3-0) ] [ [Functions](#page-34-0) ] [ Functions ]

NAME

**arincIntervalGet**

#### **SYNOPSIS**

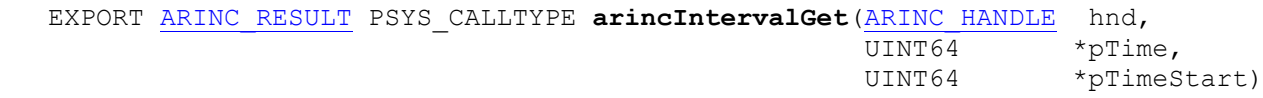

## FUNCTION

Reads the currently configured ARINC825 scheduling interval.

#### **NOTES**

 In \*pTimeStart the start of the next time slice is returned. This is equal to timeStart configured with [arincIntervalSet\(](#page-46-0)) as long as scheduling has not started, yet. When the start time has passed, the start of the next time slice is returned.

## PARAMETERS

 hnd -- IN: A valid handle of type ARINC HANDLE. pTime -- OUT: Pointer to UINT64, wherein the currently configured interval is returned. pTimeStart -- OUT: Pointer to UINT64, wherein the configured/current start time of the next time slice is returned.

## RESULT

 Success: ARINC\_SUCCESS Error: NTCAN INVALID HANDLE - An invalid handle was used NTCAN\_INVALID\_PARAMETER - pTime or pTimeStart is NULL

## SEE ALSO

 [ARINC-Time](#page-7-0) [arincIntervalSet\(](#page-46-0))

## <span id="page-48-0"></span>**7.14 arincRxStart**

[ [Top](#page-3-0) ] [ [Functions](#page-34-0) ] [ Functions ]

NAME

**arincRxStart**

#### **SYNOPSIS**

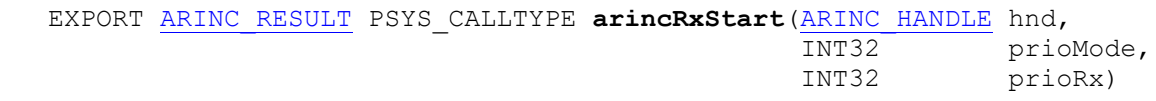

#### FUNCTION

Starts the RX daemon thread independent of the TX daemon thread.

#### **NOTES**

 Alternatively, use **arincRxStart**() and [arincTxStart](#page-50-0) instead of [arincScheduleStart\(](#page-53-0)).

## PARAMETERS

```
 hnd -- IN:
 A valid handle of type ARINC HANDLE.
 prioMode -- IN:
  Use one of the Thread-Priority defines to choose between high priority or
   priority inheritance (both modes system independent) or manual
   configuration of system dependent priorities.
 prioRx -- IN:
   Specify the priority of the RX daemon thread.
  This parameter is used only, if prioMode is set to ARINC PRIO SET.
   The priority value is system specific. Special care needs to be taken to
   write a system independent application.
```
## RESULT

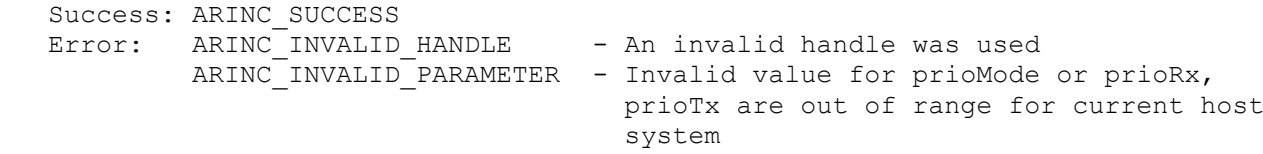

## SEE ALSO

```
 arincRxStop()
 arincTxStart()
 arincTxStop()
 arincScheduleStart()
 arincScheduleStop()
 Thread-Priority
```
## <span id="page-49-0"></span>**7.15 arincRxStop**

[ [Top](#page-3-0) ] [ [Functions](#page-34-0) ] [ Functions ]

NAME

**arincRxStop**

#### **SYNOPSIS**

EXPORT [ARINC\\_RESULT](#page-30-0) PSYS\_CALLTYPE **arincRxStop**[\(ARINC\\_HANDLE](#page-31-0) hnd)

## FUNCTION

Deactivates the RX daemon thread.

## **NOTES**

 Alternatively, use **arincRxStop**() and [arincTxStop](#page-52-0) instead of [arincScheduleStop\(](#page-55-0)).

## PARAMETERS

 hnd -- IN: A valid handle of type ARINC HANDLE.

## RESULT

 Success: ARINC\_SUCCESS Error: ARINC INVALID HANDLE - An invalid handle was used

## SEE ALSO

```
 arincRxStart()
 arincTxStart()
 arincTxStop()
 arincScheduleStart()
 arincScheduleStop()
```
## <span id="page-50-0"></span>**7.16 arincTxStart**

[ [Top](#page-3-0) ] [ [Functions](#page-34-0) ] [ Functions ]

NAME

**arincTxStart**

**SYNOPSIS** 

 EXPORT [ARINC\\_RESULT](#page-30-0) PSYS\_CALLTYPE **arincTxStart**[\(ARINC\\_HANDLE](#page-31-0) hnd, INT32 prioMode, INT32 prioTx)

#### FUNCTION

 After a scheduling table has been defined (using [arincObjAddX\(](#page-61-0))) and time slice duration has been configured (using [arincIntervalSet\(](#page-46-0))), the actual TX scheduling is activated with this function.

#### NOTES

 Even if a start time has been configured with [arincIntervalSet\(](#page-46-0)) it is still needed to call **arincTxStart**().

 If you want to develop an application, which non intrusively works within a schedule configured by another application; you can use [arincIntervalGet\(](#page-47-0)) to gather the needed timing information on this handle and avoid the otherwise needed [arincIntervalSet\(](#page-46-0)) call.

```
 Alternatively, use arincRxStart() and arincTxStart instead of 
 arincScheduleStart().
```
## PARAMETERS

```
 hnd -- IN:
 A valid handle of type ARINC HANDLE.
 prioMode -- IN:
   Use one of the Thread-Priority defines to choose between high priority or
   priority inheritance (both modes system independent) or manual
   configuration of system dependent priorities.
 prioTx -- IN:
   Specify the priority of the TX daemon thread.
  This parameter is used only, if prioMode is set to ARINC PRIO SET.
   The priority value is system specific. Special care needs to be taken to
   write a system independent application.
```
#### RESULT

```
 Success: ARINC_SUCCESS
Error: ARINC_INVALID_HANDLE - An invalid handle was used
        ARINC INVALID PARAMETER - Invalid value for prioMode or prioRx,
                                     prioTx are out of range for current host
                                     system
        ARINC ERROR NO INTERVAL - Scheduling can not be started,
                                     because there's no valid time slice
                                    interval configured, call
```
 [arincIntervalSet\(](#page-46-0)) before **arincTxStart**()

## SEE ALSO

 [arincRxStart\(](#page-48-0)) [arincRxStop\(](#page-49-0)) [arincTxStop\(](#page-52-0)) [arincScheduleStart\(](#page-53-0)) [arincScheduleStop\(](#page-55-0)) [arincIntervalSet\(](#page-46-0)) [arincIntervalGet\(](#page-47-0)) [Thread-Priority](#page-19-0)

## <span id="page-52-0"></span>**7.17 arincTxStop**

[ [Top](#page-3-0) ] [ [Functions](#page-34-0) ] [ Functions ]

NAME

**arincTxStop**

#### **SYNOPSIS**

EXPORT [ARINC\\_RESULT](#page-30-0) PSYS\_CALLTYPE **arincTxStop**[\(ARINC\\_HANDLE](#page-31-0) hnd)

## FUNCTION

Deactivates TX scheduling.

## **NOTES**

 If reconfiguration of scheduling table is needed, this function needs to be called first.

```
 Alternatively, use arincRxStop() and arincTxStop() instead of 
 arincScheduleStop().
```
## PARAMETERS

 hnd -- IN: A valid handle of type ARINC HANDLE.

## RESULT

 Success: ARINC\_SUCCESS Error: ARINC<sup>T</sup>INVALID HANDLE - An invalid handle was used

## SEE ALSO

```
 arincRxStart()
 arincRxStop()
 arincTxStart()
 arincScheduleStart()
 arincScheduleStop()
```
## <span id="page-53-0"></span>**7.18 arincScheduleStart**

[ [Top](#page-3-0) ] [ [Functions](#page-34-0) ] [ Functions ]

#### NAME

**arincScheduleStart**

#### **SYNOPSIS**

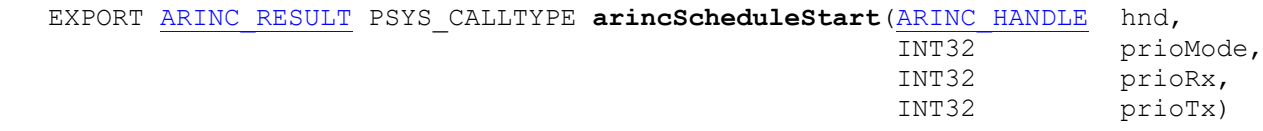

#### FUNCTION

 After a scheduling table has been defined (using [arincObjAddX\(](#page-61-0))) and time slice duration has been configured (using [arincIntervalSet\(](#page-46-0))), the actual scheduling is activated with this function.

#### **NOTES**

 Even if a start time has been configured with [arincIntervalSet\(](#page-46-0)) it is still needed to call **arincScheduleStart**().

 If you want to develop an application, which non intrusively works within a schedule configured by another application, you can use [arincIntervalGet\(](#page-47-0)) to gather the needed timing information on this handle and avoid the otherwise needed [arincIntervalSet\(](#page-46-0)) call.

 Alternatively, use [arincRxStart\(](#page-48-0)) and [arincTxStart\(](#page-50-0)) instead of **arincScheduleStart**().

## PARAMETERS

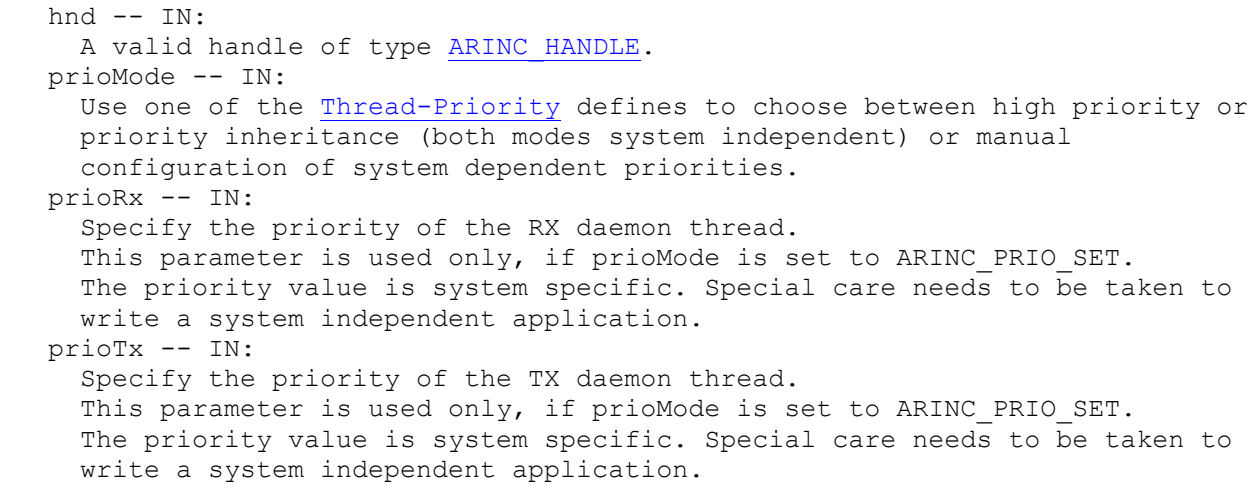

#### RESULT

 Success: ARINC\_SUCCESS Error: NTCAN INVALID HANDLE - An invalid handle was used

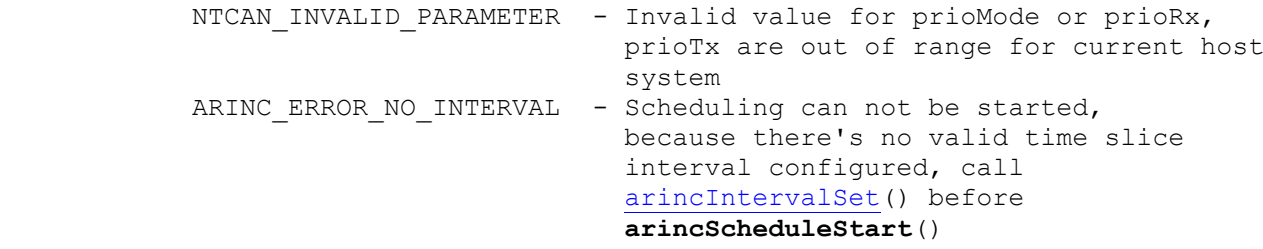

## SEE ALSO

 [arincScheduleStop\(](#page-55-0)) [arincRxStart\(](#page-48-0)) [arincRxStop\(](#page-49-0)) [arincTxStart\(](#page-50-0)) [arincTxStop\(](#page-52-0)) [arincIntervalSet\(](#page-46-0)) [arincIntervalGet\(](#page-47-0)) [Thread-Priority](#page-19-0)

## <span id="page-55-0"></span>**7.19 arincScheduleStop**

[ [Top](#page-3-0) ] [ [Functions](#page-34-0) ] [ Functions ]

#### NAME

**arincScheduleStop**

#### **SYNOPSIS**

EXPORT [ARINC\\_RESULT](#page-30-0) PSYS\_CALLTYPE **arincScheduleStop**[\(ARINC\\_HANDLE](#page-31-0) hnd)

## **FUNCTION**

Deactivates scheduling.

## **NOTES**

 If reconfiguration of scheduling table is needed, this function needs to be called first.

 Alternatively, use [arincRxStop\(](#page-49-0)) and [arincTxStop\(](#page-52-0)) instead of **arincScheduleStop**().

## PARAMETERS

 hnd -- IN: A valid handle of type ARINC HANDLE.

## RESULT

 Success: ARINC\_SUCCESS Error: NTCAN INVALID HANDLE - An invalid handle was used

## SEE ALSO

```
 arincScheduleStart()
 arincRxStart()
 arincRxStop()
 arincTxStart()
 arincTxStop()
```
## <span id="page-56-0"></span>**7.20 arincPollX**

[ [Top](#page-3-0) ] [ [Functions](#page-34-0) ] [ Functions ]

#### NAME

arincPoll/**arincPollX**

#### **SYNOPSIS**

```
EXPORT ARINC RESULT PSYS CALLTYPE arincPoll (ARINC HANDLE hnd,
                                           ARINC_CMSG_T *pCmsg,
                                          INT32 *pNum)
 EXPORT ARINC_RESULT PSYS_CALLTYPE arincPollX(ARINC_HANDLE hnd,
                                            ARINC_CMSG_X *pCmsg,
                                           INT32 *pNum)
```
## FUNCTION

 By means of **arincPollX**() the current state of any ARINC825 object (regardless, if TX or RX object) can be polled. The state consists of the number of valid data bytes as well as currently contained data bytes, timestamp of last reception/transmission and transmission and reception counters. The length field also contains information if the object has received any data yet (ARINC NO DATA) or if the data has been updated since last call of **arincPollX**() (ARINC\_OLD\_DATA).

## PARAMETERS

hnd  $-- IN:$ A valid handle of type ARINC HANDLE. pCmsg -- IN/OUT: Pointer to one or more ARINC CMSG T/ARINC CMSG X structures. These have to be initialized with the CAN IDs of the ARINC objects in question prior to calling **arincPollX**(). pNum -- IN/OUT: Pointer to an INT32, which determines the number of objects pCmsg is pointing to (and thus the number of objects to poll).

 The value of polled objects (this might be lower, than the number requested, if an error occurred) is returned via pNum.

## RESULT

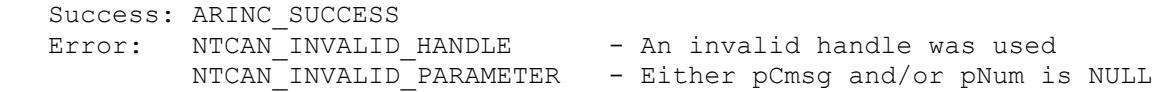

## SEE ALSO

```
 arincObjAddX()
 arincObjDeleteX()
 arincTxObjUpdateX()
```
## <span id="page-57-0"></span>**7.21 arincTxObjUpdateX**

[ [Top](#page-3-0) ] [ [Functions](#page-34-0) ] [ Functions ]

#### NAME

arincTxObjUpdate/**arincTxObjUpdateX**

#### **SYNOPSIS**

```
EXPORT ARINC RESULT PSYS CALLTYPE arincTxObjUpdate(ARINC HANDLE hnd,
                                                 ARINC_CMSG_T *pCmsq,
                                                 INT32 *pNum)
 EXPORT ARINC_RESULT PSYS_CALLTYPE arincTxObjUpdateX(ARINC_HANDLE hnd,
                                                   ARINC_CMSG_X *pCmsg,
                                                  INT32 *pNum)
```
## FUNCTION

Updates the data of one or more objects formerly added by arincObjectAdd().

#### **NOTES**

 This function works only for ARINC825 "transmit" objects (group >= 0) and not on ARINC objects of ARINC GROUP RX.

## PARAMETERS

hnd  $-- IN:$ A valid handle of type ARINC HANDLE. pCmsg -- IN: Pointer to one or more ARINC CMSG T/ARINC CMSG X structures. These have to contain the number of data bytes as well as the bytes themselves and the CAN ID as reference of the objects (other parts of [ARINC\\_CMSG\\_T/](#page-21-0)[ARINC\\_CMSG\\_X](#page-23-0) structure are ignored). pNum -- IN/OUT: Pointer to an INT32, which determines the number of objects pCmsg is pointing to (and thus the number of objects to update). The value of updated objects (this might be lower, than the number requested, if an error occurred) is returned via pNum.

## RESULT

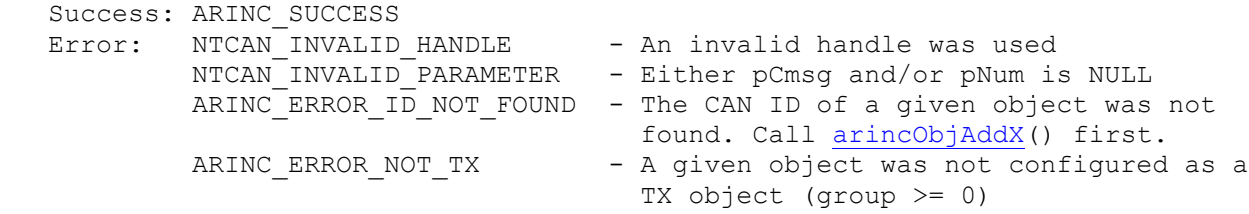

## SEE ALSO

 [arincObjAddX\(](#page-61-0)) [arincObjDeleteX\(](#page-63-0)) [arincPollX\(](#page-56-0))

## **7.22 arincTxObjDisableX**

[ [Top](#page-3-0) ] [ [Functions](#page-34-0) ] [ Functions ]

#### NAME

arincTxObjDisable/**arincTxObjDisableX**

#### **SYNOPSIS**

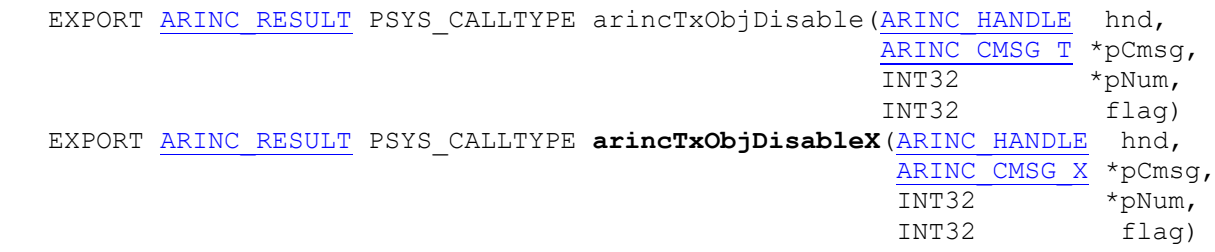

#### FUNCTION

 Disables or enables an ARINC825 "transmit" object. If disabled, this object won't be transmitted any longer.

#### **NOTES**

This function works only for ARINC825 "transmit" objects (group  $>= 0$ ). On ARINC825 objects of ARINC GROUP RX the call has no effect.

By default, a newly created ARINC object is enabled.

 (De-)activation of ARINC825 objects (even if done within one call for more than one object) is NOT atomic. Also, there's no guarantee, the given objects are dis-/enabled within one timeslot. This is done to prevent any disturbance of the scheduling, even if large amounts of objects are dis-/enabled.

## PARAMETERS

 hnd -- IN: A valid handle of type ARINC HANDLE. pCmsg -- IN: Pointer to one or more ARINC CMSG T/ARINC CMSG X structures. These have to contain the CAN ID as reference of the objects (other parts of ARINC CMSG T/ARINC CMSG X structure are ignored).  $pNum$   $IN/OUT$ : Pointer to an INT32, which determines the number of objects pCmsg is pointing to (and thus the number of objects to dis-/enable). The value of dis-/enabled objects (this might be lower, than the number requested, if an error occurred) is returned via pNum. flag -- IN: Setting flag true (unequal zero) disables the referenced ARINC825 objects. Setting this flag zero, reenables the objects.

## RESULT

 Success: ARINC\_SUCCESS Error: NTCAN\_INVALID\_HANDLE - An invalid handle was used

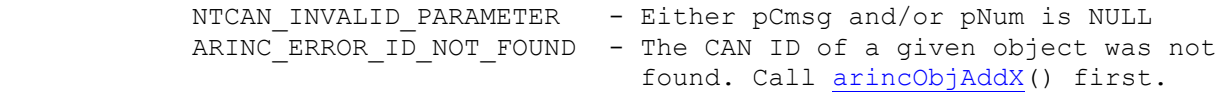

## SEE ALSO

 [arincObjAddX\(](#page-61-0)) [arincObjDeleteX\(](#page-63-0)) [arincTxObjUpdateX\(](#page-57-0))

## **7.23 arincWaitForTimeslot**

[ [Top](#page-3-0) ] [ [Functions](#page-34-0) ] [ Functions ]

```
NAME
```
**arincWaitForTimeslot**

## **SYNOPSIS**

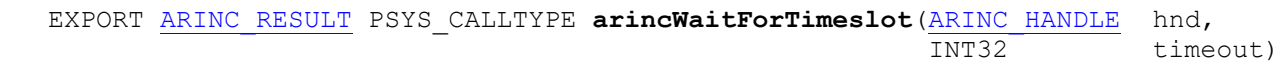

## FUNCTION

Function returns, when a new time slice begins, or when timeout expired.

## **NOTES**

Scheduling needs to be started, before this function is called.

## PARAMETERS

```
 hnd -- IN:
 A valid handle of type ARINC HANDLE.
 timeout -- IN:
   Timeout in milliseconds.
```
## RESULT

```
 Success: ARINC_SUCCESS
Error: NTCAN_INVALID_HANDLE - An invalid handle was used
        ARINC_ERROR_SCHED_DISABLED - Function called without scheduling
        enabled<br>NTCAN RX TIMEOUT - Timeout
                                    - Timeout expired without receiving a
                                      new time slice event from hardware.
                                     Either this happens on purpose (e.g.
                                      due to small timeouts) or there's a
                                       severe problem in scheduling.
```
## <span id="page-61-0"></span>**7.24 arincObjAddX**

[ [Top](#page-3-0) ] [ [Functions](#page-34-0) ] [ Functions ]

#### NAME

arincObjAdd/**arincObjAddX**

#### **SYNOPSIS**

```
EXPORT ARINC RESULT PSYS CALLTYPE arincObjAdd(ARINC HANDLE hnd,
                                       ARINC_CMSG_T *pCmsg,
 INT32 *pNum)
   EXPORT ARINC_RESULT PSYS_CALLTYPE arincObjAddX(ARINC_HANDLE hnd,
                                        ARINC_CMSG_X *pCmsg,
                                       INT32 *pNum)
```
#### FUNCTION

 Add one or more objects to an ARINC825 scheduling table. The number of objects pointed to by pCmsg has to be specified in pNum. Every object has ARINC825 attributes, such as group, column (m) and slice index (n). By setting group to ARINC GROUP RX a receive object is added (in this case m and n are ignored).

## **NOTES**

Scheduling needs to be stopped, before this function is called.

 Objects are referenced by their [CAN-IDs.](#page-12-0) Each CAN-ID can be added once, only. pNum returns the number of successfully added objects. Normally this value shouldn't change, but in case of an error it might be used to determine, which object was cause of the error. Once an object was added, it won't be removed if an error occurs with one of the subsequent objects.

## PARAMETERS

 hnd -- IN: A handle of type ARINC HANDLE. pCmsg -- IN: Pointer to one or more ARINC CMSG T/ARINC CMSG X, which will be added to the schedule. pNum -- IN/OUT: Pointer to a INT32, which determines the number of objects pCmsg is pointing to. When returning, it contains the number of successfully added objects.

## RESULT

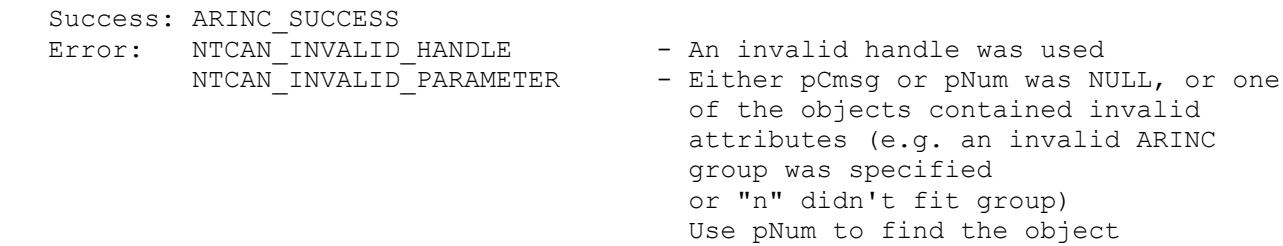

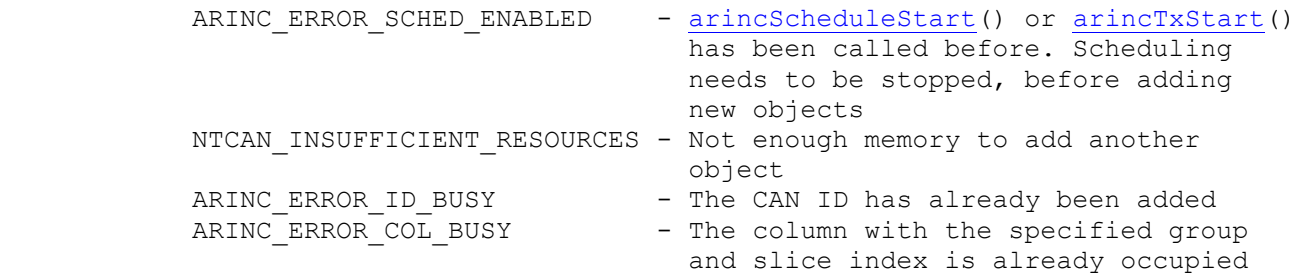

## SEE ALSO

[arincObjDeleteX\(](#page-63-0))

## <span id="page-63-0"></span>**7.25 arincObjDeleteX**

[ [Top](#page-3-0) ] [ [Functions](#page-34-0) ] [ Functions ]

#### NAME

arincObjDelete/**arincObjDeleteX**

#### **SYNOPSIS**

```
EXPORT ARINC RESULT PSYS CALLTYPE arincObjDelete(ARINC HANDLE hnd,
                                 ARINC_CMSG_T *pCmsq,
 INT32 *pNum)
  EXPORT ARINC_RESULT PSYS_CALLTYPE arincObjDeleteX(ARINC_HANDLE hnd,
                                   ARINC_CMSG_X *pCmsg,
 INT32 *pNum)
```
#### FUNCTION

 Delete one or more objects from an ARINC825 scheduling table. The number of objects pointed to by pCmsg has to be specified in pNum. The ARINC825 attributes, such as group, column (m) and slice index (n) are ignored by this call.

## NOTES

Scheduling needs to be stopped, before this function is called.

 Objects are referenced by their CAN ID. pNum returns the number of successfully deleted objects. Normally this value shouldn't change, but in case of an error it might be used to determine, which object was cause of the error. Once an object was deleted, it won't be readded if an error occurs with one of the subsequent objects.

## PARAMETERS

hnd  $-- IN:$ A handle of type ARINC HANDLE. pCmsg -- IN: Pointer to one or more ARINC CMSG T/ARINC CMSG X, which will be deleted from schedule. pNum -- IN/OUT: Pointer to an INT32, which determines the number of objects pCmsg is pointing to. When returning, it contains the number of successfully deleted objects.

## RESULT

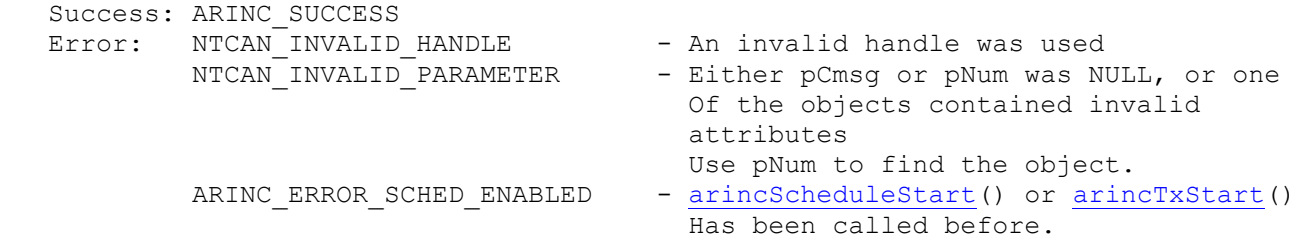

 Scheduling needs to be stopped, before deleting objects.

ARINC ERROR ID NOT FOUND - The CAN ID has not been previously added.

## SEE ALSO

[arincObjAddX\(](#page-61-0))

# **8 ARINC825 LabVIEW Library**

## INTRODUCTION

The included VIs offer you the possibility to use the ARINC825 time slice scheduling on esd CAN hardware. In general, there are two sets of VIs.

One set, called A825 VIs (signal-based VIs), provides a project file-based signal approach, probably most suitable for most LabVIEW users.

The other set, called ARINC VIs (native VIs), offers direct access to the entire ARINC825 library, tailored for the experienced user with programming knowledge, who wants to have control over every detail.

#### REQUIREMENTS

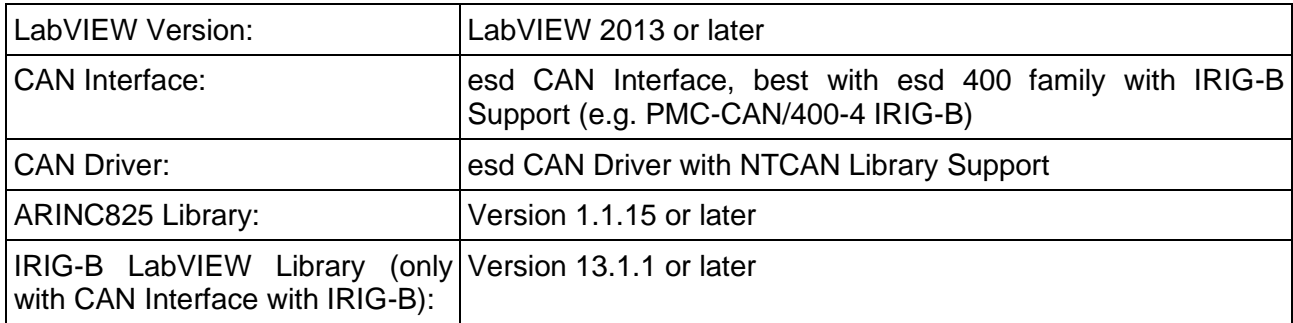

## **8.1 Archive contents**

The LabVIEW\_ARINC825\_VERSION.zip archive contains following folders:

```
.
|-- ARINC825_LabVIEW_Examples
 -- user.lib
     `-- LabVIEW_can_arinc825_esd
          |-- SubVI
         \vert -- VIs
```
## **8.2 Installation**

- Install CAN SDK from ARINC825 CD or CAN CD.

(Select IRIG-B Option if you have a CAN interface with IRIG-B option).

- Install ARINC 825 Library from ARINC825 CD.

Copy the user.lib folder from LabVIEW\_ARINC825\_VERSION.zip into your LabVIEW installation.

## **8.3 Basic Usage Information**

In order to use either set of VIs, you must first acquire a handle that must be passed to all successive VIs. There are two different handles, one for each set of VIs.

The ARINC (native) handle is returned from "nativeArincHandleOpen.vi" and can be used with the ARINC VIs only.

The A825 (also called "project handle") is returned from "A825ProjectOpen.vi". It is advised to use this project handle with the set of A825 VIs, nevertheless it can also be used with the set of ARINC VIs.

For further information on general functionality of ARINC825 and/or every single VI please have a look at one or more of the following references:

- Context help of the VIs inside of LabVIEW (probably the easiest and most convenient option)
- Examples included within the archive may give good starting points
- HTML documentation of esd's ARINC825 library (included with the library)
- esd's NTCAN API documentation for further information on CAN [\(http://esd.eu/en/products/can-sdk\)](http://esd.eu/en/products/can-sdk)
- ARINC825 specification [\(http://esd.eu/en/manuals/arinc825-software-manual\)](http://esd.eu/en/manuals/arinc825-software-manual)

## **8.4 A825 VIs (Signal Based VIs)**

The A825 VIs (Signal Based VIs) provide a project file-based signal approach, probably most suitable for all LabVIEW users.

These VIs are named with the prefix "A825". Their VI icons look like this (e.g.):

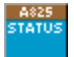

OVERVIEW OF A825 VIs: [A825Error2String](#page-68-0) [A825Info](#page-69-0) [A825ObjectPoll](#page-70-0) [A825ObjectSend](#page-71-0) [A825ObjectTrigger](#page-72-0) [A825ProjectClose](#page-73-0) [A825ProjectOpen](#page-74-0) [A825ScheduleStart](#page-77-0) [A825ScheduleStop](#page-78-0) [A825SignalPoll](#page-79-0) [A825SignalTrigger](#page-80-0) [A825SignalUpdate](#page-81-0) [A825Status](#page-82-0) [A825StatusReset](#page-83-0) [A825TimeGet](#page-84-0) [A825TxObjectDisable](#page-85-0) [A825TxObjectUpdate](#page-86-0)

The parameters of the A825 VIs are described in the online help. Click with the right mouse button on a parameter to open the context menu which contains further information about this parameter.

An example of a project file is given in chapter: ["Example of a Project File"](#page-75-0), page [76.](#page-75-0)

## <span id="page-68-0"></span>**8.4.1 A825Error2String**

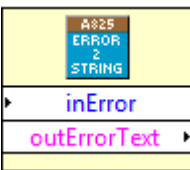

Convert any error code from the ARINC825 VI's into a human readable string.

EXPORT int CALLTYPE A825Error2String(const int inError, char \* const outErrorText);

## <span id="page-69-0"></span>**8.4.2 A825Info**

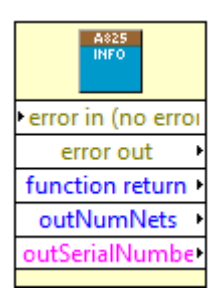

Provides information about the esd CAN hardware in the system.

EXPORT int CALLTYPE A825Info(int32\_t \* const outNumNets, char \* outSerialNumbers);

## <span id="page-70-0"></span>**8.4.3 A825ObjectPoll**

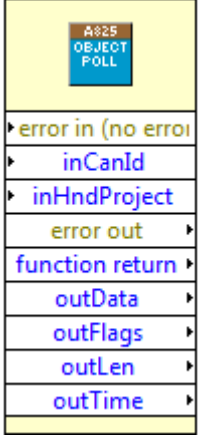

Retrieve the current state of an ARINC825 object, referenced by a CAN ID. This may be an RX as well as TX object.

EXPORT int CALLTYPE A825ObjectPoll(const uint32\_t inHndProject, const int32\_t inCanId, uint8\_t \* const outLen, uint64\_t \* const outData, uint32\_t \* const outFlags, uint64\_t \* const outTime);

## <span id="page-71-0"></span>**8.4.4 A825ObjectSend**

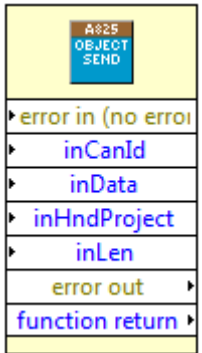

Manually send an ARINC825 object (identical to CAN frame in this case).<br>If there's an ARINC825 object with the same CAN ID defined in the project, this object will get updated in the process.

EXPORT int CALLTYPE A825ObjectSend(const uint32\_t inHndProject, const int32\_t inCanId, const uint8\_t inLen, const uint64\_t inData);
## **8.4.5 A825ObjectTrigger**

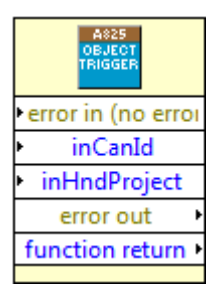

Manually trigger the transmission of an ARINC825 object in its current state.

EXPORT int CALLTYPE A825ObjectTrigger(const uint32\_t inHndProject, const int32\_t inCanId);

## **8.4.6 A825ProjectClose**

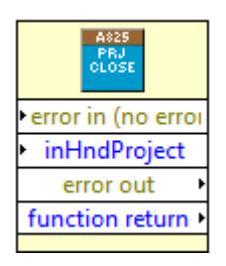

Close a project, formerly opened with "A825 Project Open.vi".

Note: This has to be called BEFORE stopping your LabView application, in order to assure a correct cleanup!

EXPORT int CALLTYPE A825ProjectClose(const uint32\_t inHndProject);

### **8.4.7 A825ProjectOpen**

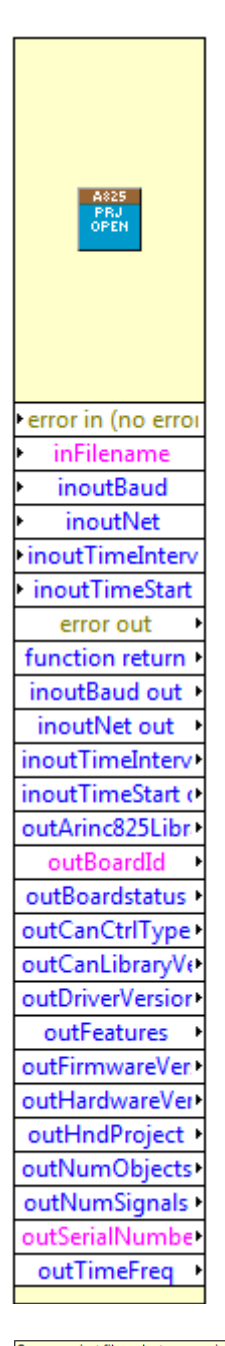

Open a project file and return a project handle as reference for all successive ARINC825 VI's.<br>The various inputs may be used to override certain parameters of the specified project file.

Note: In contrast to the ARINC825-C-API "A825 Project Open.vi" provides some static information, normally provided by arincStatus().<br>This is done for the users convenience and should be selfexplanatory in its use.

EXPORT int CALLTYPE A825ProjectOpen(const char \* const inFilename, int \* const inoutNet, uint32\_t \* const inoutBaud, uint64\_t \* const outTimeFreq, uint64\_t \* const inoutTimeStart, uint64\_t \* const inoutTimeInterval, uint32

#### **8.4.7.1 Example of a Project File**

The VI A825ProjectOpen opens a project file. For example:

```
# LabView ARINC825 project file
#
# Comment lines are allowed everywhere and have to be preceded by a hash character '#'
#
# The project file needs at least a "ARINC825Config" section.
# Sections are defined by section name in square brackets ("[", "]").
#
# There should be only one project file per CAN bus.
#
# All project files on the same CAN board should have the same IRIG-B configuration,
# otherwise, the last one loaded will take effect.
#
# Two more sections may be used:
# "ARINC825Objects" to define ARINC825/CAN objects
# "ARINC825Signals" to map LabView signal names into CAN objects
#
# Numerical values may be specified in decimal or hexadecimal (beginning with "0x") 
notation.
#
# To separate values, space as well as tabs may be used.
#
[ARINC825Config]
# Following values may be set (omitted values are set to default):
                                                - Number of CAN bus
# Baud (default: 0 (1MBit/s)) - Baud rate on CAN bus
# Timeslice (default: 0x0000000080000000 (0.5s)) - Duration of time slice
# IRIGBInput (default: 0) - To choose input of IRIG-B signal
# (0: Analog Front, 1: Digital 
Front)
# IRIGBMode (default: 0) - To choose evaluation year in
IRIB-B signal
                                                   (0: No year information,
# 1: Year embedded in IRIG-B 
signal)
Net=0
Baud=0
Timeslice=0x1312D00
[ARINC825Objects]
# Each object is defined by CAN ID, ARINC 825 group (G), ARINC 825 column (M),
# ARINC 825 slice index (N), length of CAN frame (LEN) and optionally up to eight
# data bytes (D0-D7)
# At first three RX objects (set G = -1)...
# CANID G M N LEN D0 D1 D2 D3 D4 D5 D6 D7
0x20000100 -1 0 0 1
0x20000101 -1 0 0 8
0x20000102 -1 0 0 8
# ... and then three more TX objects
0x20000000 0 0 0 8 0x00 0x00 0x00 0x00 0x00 0x00 0x00 0x00
0x20000001 1 0 0 8 0x00 0x00 0x00 0x00 0x00 0x00 0x00 0x00
0x20000002 2 0 0 4 0x00 0x00 0x00 0x00
[ARINC825Signals]
# NAME: Signal name, 16 characters at max (case insensitive, may obviously NOT begin 
with '#')# CANID: CAN ID of CAN object the signal is mapped to
# BitMin: Range [0..BitMax] (beginning with "byte 0, bit 0" up to "byte 7 bit 7")
# BitMax: Range [BitMin..63] (beginning with "byte 0 bit 0" up to "byte 7 bit 7")
```
## **ARINC825 LabVIEW Library**

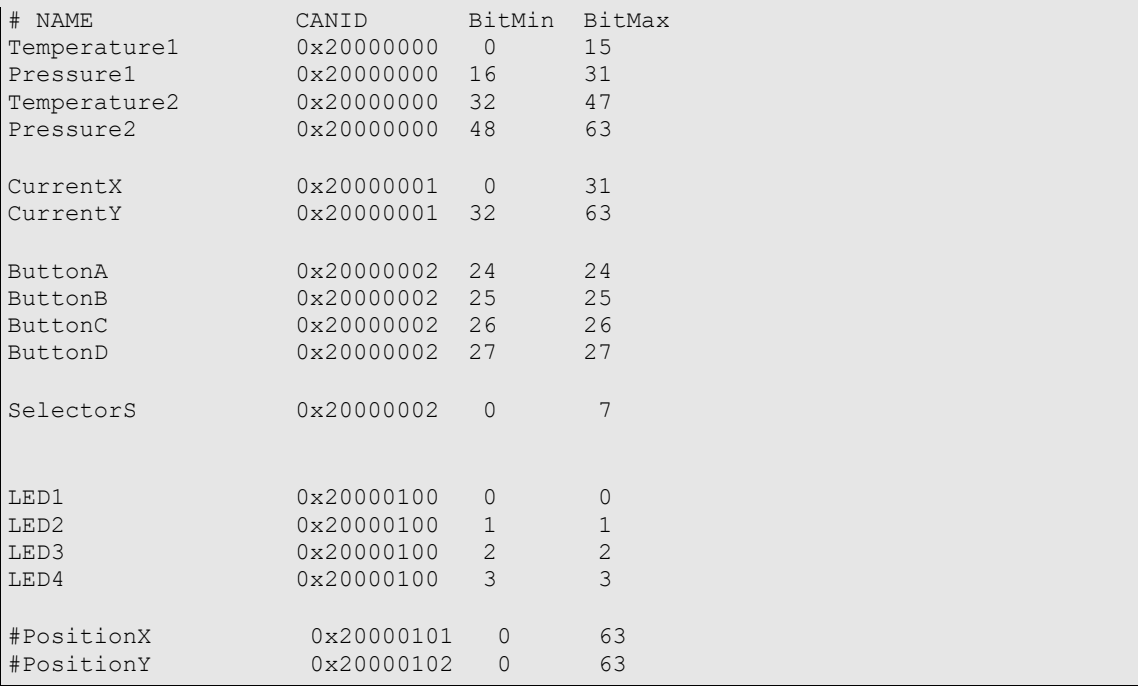

## **8.4.8 A825ScheduleStart**

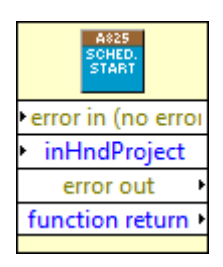

Start the ARINC825 timeslice scheduling, after your project has been loaded and everything is configured as needed.

Note: If you are using CAN hardware with special timestamp sources (e.g. IRIG-B), you need to assure, that your timebase is stable BEFORE starting the scheduler.

EXPORT int CALLTYPE A825ScheduleStart(const uint32\_t inHndProject);

## **8.4.9 A825ScheduleStop**

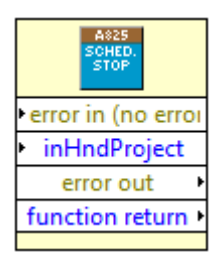

Stop the ARINC825 timeslice scheduling. This is needed in order to perform configuration changes.

EXPORT int CALLTYPE A825ScheduleStop(const uint32\_t inHndProject);

## **8.4.10 A825SignalPoll**

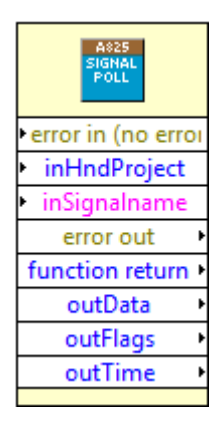

Get the current value of a signal defined in your project. The signal is referenced by its name.

EXPORT int CALLTYPE A825SignalPoll(const uint32\_t inHndProject, const char \* const inSignalname, uint64\_t \* const outData, uint32\_t \* const outFlags, uint64\_t \* const outTime);

# **8.4.11 A825SignalTrigger**

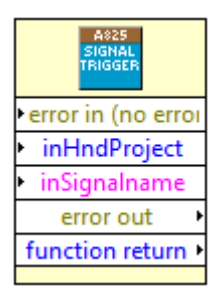

Triggers the transmission of the entire ARINC825 object the referenced signal is located in. Of course all other signals located within the same object are transmitted as well (obviously).

EXPORT int CALLTYPE A825SignalTrigger(const uint32\_t inHndProject, const char \* const inSignalname);

## **8.4.12 A825SignalUpdate**

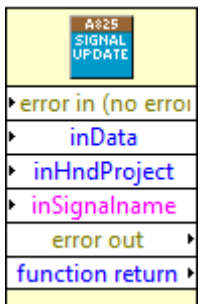

Change the value of a signal. Most commonly used on signals located in ARINC825 objects scheduled for transmission.

Note: This VI does not trigger the transmission itself.

EXPORT int CALLTYPE A825SignalUpdate(const uint32\_t inHndProject, const char \* const inSignalname, const uint64\_t inData);

#### **8.4.13 A825Status**

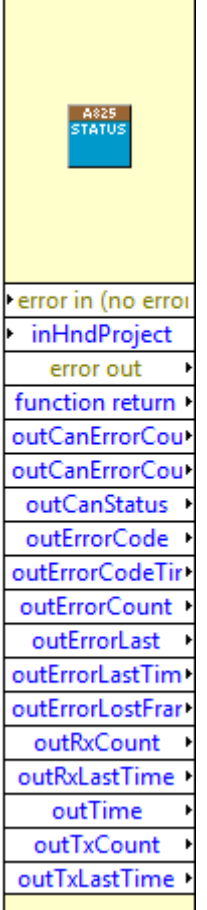

Provides a bunch of status information.

Note: In contrast to the ARINC825-C-API "A825 Status.vi" provides information subject to change,<br>instead of providing all infos normally provided by arincStatus(). This is done for the users convenience<br>and should be selfe

EXPORT int CALLTYPE A825Status(const uint32\_t inHndProject, uint64\_t \* const outTime, uint32\_t \* const outRxCount, uint04\_t \* \* const outRxCount, uint04\_t \* \* const outTxCount, uint64\_t \* \* const outCrorCodeTime, int64\_t \*

## **8.4.14 A825StatusReset**

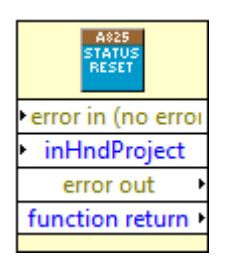

Resets the information delivered by "A825 Status.vi", such as error counters, TX- and RX-frame counters.

Note:

The CAN RX- and TX-error counters will not be reset by this function. This is not even possible with most CAN controllers. With

EXPORT int CALLTYPE A825StatusReset(const uint32\_t inHndProject);

## **8.4.15 A825TimeGet**

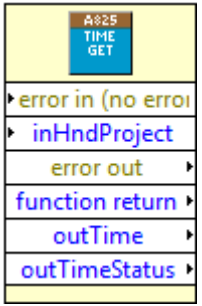

#### Get current timestamp.

EXPORT int CALLTYPE A825TimeGet(const uint32\_t inHndProject, uint64\_t \* const outTime, uint32\_t \* const outIrigBStatus);

## **8.4.16 A825TxObjectDisable**

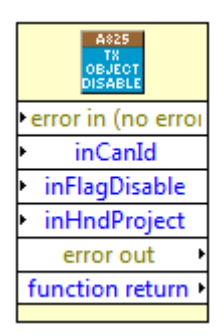

While ARINC825 scheduling is in process, this VI can be used to temporarily disable an ARINC825 object, meaning it will not be scheduled, unless it is reenabled again with this VI.

EXPORT int CALLTYPE A825TxObjectDisable(const uint32\_t inHndProject, const int32\_t inCanId, const int32\_t inFlagDisable);

## **8.4.17 A825TxObjectUpdate**

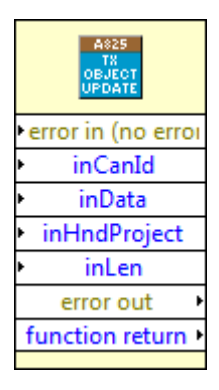

Update the contents of an ARINC825 object.

Note: This VI does not trigger the transmission itself.

EXPORT int CALLTYPE A825TxObjectUpdate(const uint32\_t inHndProject, const int32\_t inCanId, const uint8\_t inLen, const uint64\_t inData);

# **8.5 ARINC VIs (Native VIs)**

The ARINC VIs (Native VIs) offer direct access to the entire ARINC825 library, tailored for the experienced user with programming knowledge, who wants to have control over every detail. These VIs are named with the prefix "ARINC". Their VI icons look like this (e.g.):

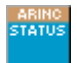

OVERVIEW OF ARINC VIs: **[ArincBaudrateGet](#page-88-0) [ArincBaudrateSet](#page-89-0) [ArincClose](#page-90-0)** [ArincError2String](#page-91-0) [ArincHandleOpen](#page-92-0) [ArincIntervalGet](#page-93-0) **[ArincIntervalSet](#page-94-0)** [ArincObjAdd](#page-95-0) **[ArincObjDelete](#page-96-0) [ArincPoll](#page-97-0) [ArincRxStart](#page-97-1) [ArincRxStop](#page-98-0) [ArincScheduleStart](#page-99-0)** [ArincScheduleStop](#page-99-1) **[ArincStatus](#page-100-0) [ArincStatusReset](#page-101-0)** [ArincTimeGet](#page-102-0) [ArincTxObjDisable](#page-103-0) [ArincTxObjUpdate](#page-104-0) **[ArincTxStart](#page-105-0) [ArincTxStop](#page-106-0)** [ArincWaitForTimeslot](#page-107-0)

## <span id="page-88-0"></span>**8.5.1 ArincBaudrateGet**

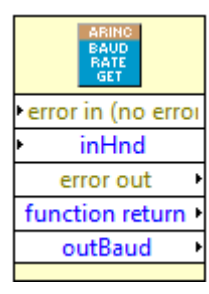

The "native" VI set directly calls ARINC825 library functions. Please refer to the documentation of arincBaudrateGet().

EXPORT int CALLTYPE nativeArincBaudrateGet(const uint32\_t inHnd, const uint32\_t \* outBaud);

See page [40](#page-39-0) for the ARINC 825 library function description.

## <span id="page-89-0"></span>**8.5.2 ArincBaudrateSet**

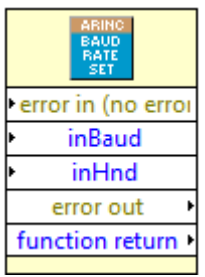

The "native" VI set directly calls ARINC825 library functions. Please refer to the documentation of arincBaudrateSet().

EXPORT int CALLTYPE nativeArincBaudrateSet(const uint32\_t inHnd, const uint32\_t inBaud);

See page [38](#page-37-0) for the ARINC 825 library function description.

## <span id="page-90-0"></span>**8.5.3 ArincClose**

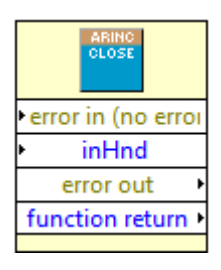

The "native" VI set directly calls ARINC825 library functions. Please refer to the documentation of arincClose().

EXPORT int CALLTYPE nativeArincClose(const uint32\_t inHnd);

See page [37](#page-36-0) for the ARINC 825 library function description.

## <span id="page-91-0"></span>**8.5.4 ArincError2String**

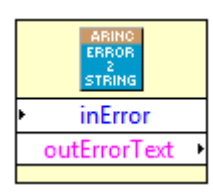

Convert any error code from the ARINC825 VI's into a human readable string.

EXPORT int CALLTYPE nativeArincError2String(const int inError, char \* const outErrorText);

See page [44](#page-43-0) for the ARINC 825 library function description.

# <span id="page-92-0"></span>**8.5.5 ArincHandleOpen**

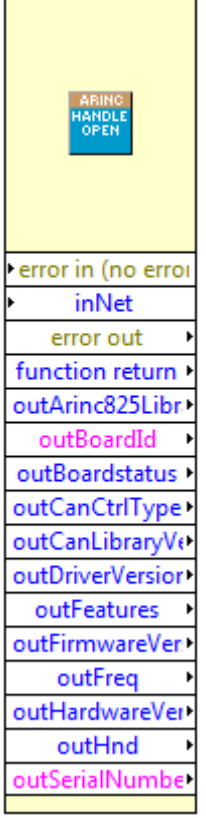

The "native" VI set directly calls ARINC825 library functions. Please refer to the documentation of arincHandleOpen().

Note: This VI provides some more outputs than the arincHandleOpen() library call.<br>The ARINC825 library delivers the same information via arincStatus().

EXPORT int CALLTYPE nativeArincHandleOpen(const uint32\_t inNet, uint32\_t \* const outHnd, uint64\_t \* const outFreq, uint16\_t \* const outHardwareVersion, uint16\_t \* const outFirmwareVersion,<br>uint16\_t \* const outDriverVersion

See page [36](#page-35-0) for the ARINC 825 library function description.

## <span id="page-93-0"></span>**8.5.6 ArincIntervalGet**

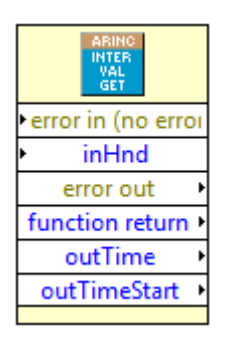

The "native" VI set directly calls ARINC825 library functions.<br>Please refer to the documentation of arincIntervalGet().

EXPORT int CALLTYPE nativeArincIntervalGet(const uint32\_t inHnd, uint64\_t \* const outTime, uint64\_t \* const outTimeStart);

See page [48](#page-47-0) for the ARINC 825 library function description.

## <span id="page-94-0"></span>**8.5.7 ArincIntervalSet**

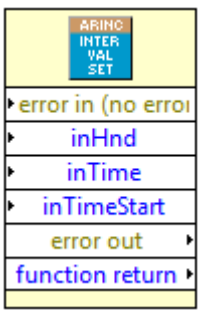

The "native" VI set directly calls ARINC825 library functions. Please refer to the documentation of arincIntervalSet().

Note:

May only be used, while scheduling is NOT started.

EXPORT int CALLTYPE nativeArincIntervalSet(const uint32\_t inHnd, const uint64\_t inTime, const uint64\_t inTimeStart);

See page [47](#page-46-0) for the ARINC 825 library function description.

## <span id="page-95-0"></span>**8.5.8 ArincObjAdd**

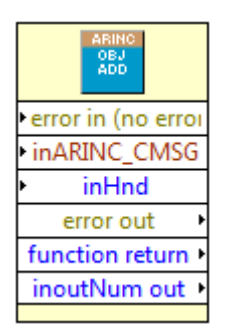

The "native" VI set directly calls ARINC825 library functions. Please refer to the documentation of arincObjectAdd().

EXPORT int CALLTYPE nativeArincObjAdd(const uint32\_t inHnd, ARINC\_CMSG\_T \* const inCmsg, int32\_t \* const inoutNum);

See page [62](#page-61-0) for the ARINC 825 library function description.

## <span id="page-96-0"></span>**8.5.9 ArincObjDelete**

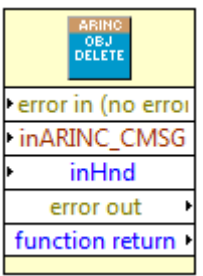

The "native" VI set directly calls ARINC825 library functions. Please refer to the documentation of arincObjectDelete().

EXPORT int CALLTYPE nativeArincObjDelete(const uint32\_t inHnd, ARINC\_CMSG\_T \* const inCmsg, int32\_t \* const inoutNum);

See page [64](#page-63-0) for the ARINC 825 library function description.

## <span id="page-97-0"></span>**8.5.10 ArincPoll**

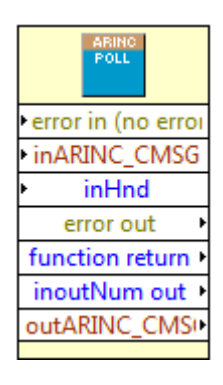

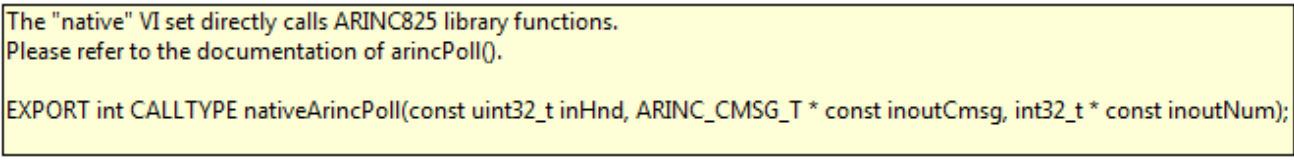

See page [57](#page-56-0) for the ARINC 825 library function description.

## <span id="page-97-1"></span>**8.5.11 ArincRxStart**

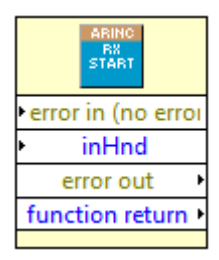

The "native" VI set directly calls ARINC825 library functions. Please refer to the documentation of arincRxStart().

EXPORT int CALLTYPE nativeArincRxStart(const uint32\_t inHnd);

See page [49](#page-48-0) for the ARINC 825 library function description.

## <span id="page-98-0"></span>**8.5.12 ArincRxStop**

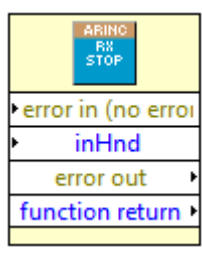

The "native" VI set directly calls ARINC825 library functions. Please refer to the documentation of arincRxStop().

EXPORT int CALLTYPE nativeArincRxStop(const uint32\_t inHnd);

See page [50](#page-49-0) for the ARINC 825 library function description.

## <span id="page-99-0"></span>**8.5.13 ArincScheduleStart**

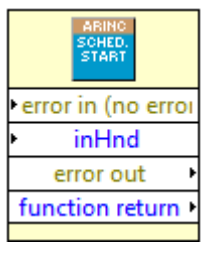

The "native" VI set directly calls ARINC825 library functions. Please refer to the documentation of arincScheduleStart(). EXPORT int CALLTYPE nativeArincScheduleStart(const uint32\_t inHnd);

See page [54](#page-53-0) for the ARINC 825 library function description.

## <span id="page-99-1"></span>**8.5.14 ArincScheduleStop**

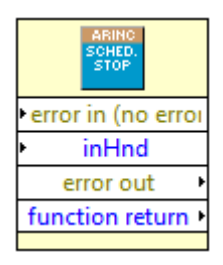

The "native" VI set directly calls ARINC825 library functions. Please refer to the documentation of arincScheduleStop().

EXPORT int CALLTYPE nativeArincScheduleStop(const uint32\_t inHndProject);

See page [56](#page-55-0) for the ARINC 825 library function description.

## <span id="page-100-0"></span>**8.5.15 ArincStatus**

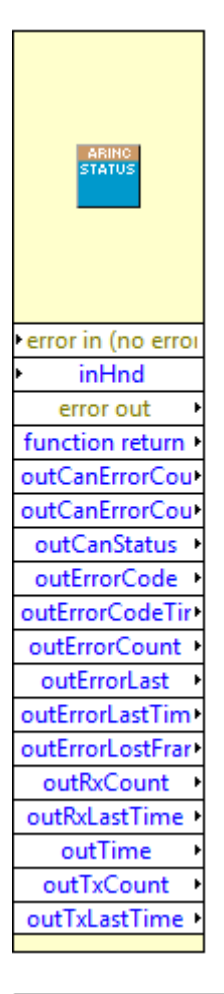

The "native" VI set directly calls ARINC825 library functions. Please refer to the documentation of arincStatusReset().

EXPORT int CALLTYPE nativeArincStatusReset(const uint32\_t inHnd);

See page [42](#page-41-0) for the ARINC 825 library function description.

## <span id="page-101-0"></span>**8.5.16 ArincStatusReset**

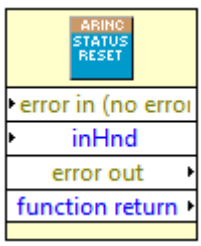

The "native" VI set directly calls ARINC825 library functions. Please refer to the documentation of arincStatusReset().

EXPORT int CALLTYPE nativeArincStatusReset(const uint32\_t inHnd);

See page [43](#page-42-0) for the ARINC 825 library function description.

## <span id="page-102-0"></span>**8.5.17 ArincTimeGet**

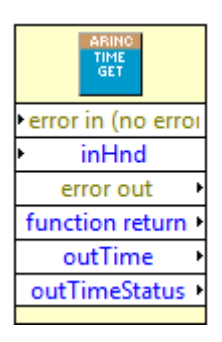

The "native" VI set directly calls ARINC825 library functions. Please refer to the documentation of arincTimeGet().

EXPORT int CALLTYPE nativeArincTimeGet(const uint32\_t inHnd, uint64\_t \* const outTime, uint32\_t \* const outIrigBStatus);

See page [46](#page-45-0) for the ARINC 825 library function description.

## <span id="page-103-0"></span>**8.5.18 ArincTxObjDisable**

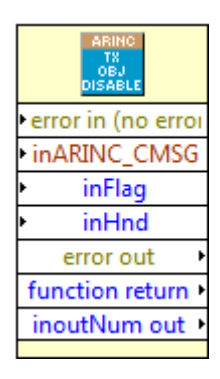

The "native" VI set directly calls ARINC825 library functions. Please refer to the documentation of arincTxObjectDisable().

EXPORT int CALLTYPE nativeArincTxObjDisable(const uint32\_t inHnd, ARINC\_CMSG\_T \* const inCmsg, int32\_t \* const inoutNum, int32\_t inFlag);

See page [59](#page-58-0) for the ARINC 825 library function description.

## <span id="page-104-0"></span>**8.5.19 ArincTxObjUpdate**

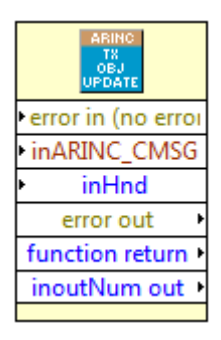

The "native" VI set directly calls ARINC825 library functions. Please refer to the documentation of arincTxObjUpdate().

EXPORT int CALLTYPE nativeArincTxObjUpdate(const uint32\_t inHnd, ARINC\_CMSG\_T \* const inoutCmsg, int32\_t \* const inoutNum);

See page [58](#page-57-0) for the ARINC 825 library function description.

## <span id="page-105-0"></span>**8.5.20 ArincTxStart**

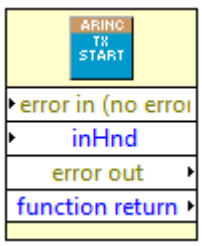

The "native" VI set directly calls ARINC825 library functions. Please refer to the documentation of arincTxStart().

EXPORT int CALLTYPE nativeArincTxStart(const uint32\_t inHnd);

See page [51](#page-50-0) for the ARINC 825 library function description.

## <span id="page-106-0"></span>**8.5.21 ArincTxStop**

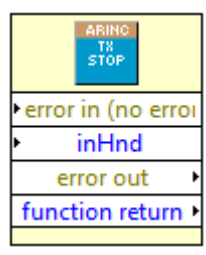

The "native" VI set directly calls ARINC825 library functions. Please refer to the documentation of arincTxStop().

EXPORT int CALLTYPE nativeArincTxStop(const uint32\_t inHnd);

See page [53](#page-52-0) for the ARINC 825 library function description.

## <span id="page-107-0"></span>**8.5.22 ArincWaitForTimeslot**

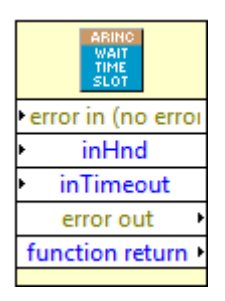

The "native" VI set directly calls ARINC825 library functions. Please refer to the documentation of arincWaitForTimeslot().

EXPORT int CALLTYPE nativeArincWaitForTimeslot(const uint32\_t inHnd, const uint32\_t inTimeout);

See page [61](#page-60-0) for the ARINC 825 library function description.
## **9 Order Information**

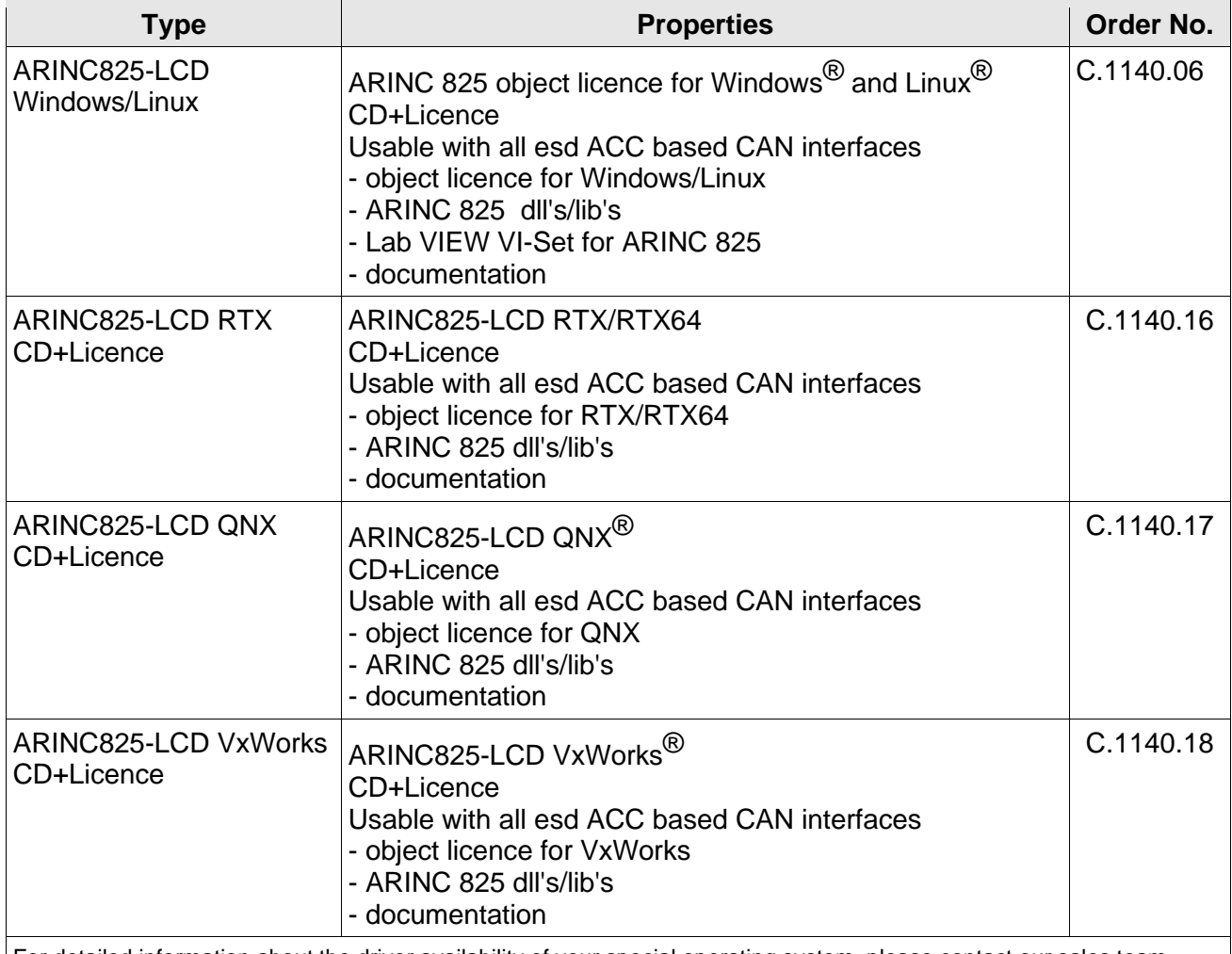

For detailed information about the driver availability of your special operating system, please contact our sales team.

**Table 1:** Order information

## **PDF Manuals**

For the availability of the manuals see table below. Please download the manuals as PDF documents from our esd website [https://www.esd.eu](https://www.esd.eu/) for free.

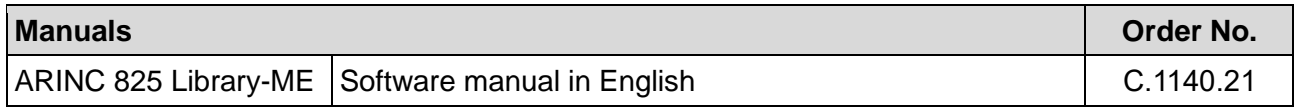

## **Table 2:** Available Manuals

## **Printed Manuals**

If you need a printout of the manual additionally, please contact our sales team [\(sales@esd.eu\)](mailto:sales@esd.eu) for a quotation. Printed manuals may be ordered for a fee.